----**IBM** - - - ---- --- --------·-

*Personal Computer Hardware Reference Library* 

# **IBM PC;r Speech Attachment Technical Reference**

**6138761** 

### **First Edition (June 1984)**

This product could include technical inaccuracies or typographical errors. Changes are periodically made to the information herein; these changes will be incorporated in new editions of this publication.

It is possible that this material may contain references to, or information about, IBM products (machines and programs), programming, or services that are not announced in It is possible that this material may contain references to, or information about, IBM products (machines and programs), programming, or services that are not announced in your country. Such references or information must intends to announce such IBM products, programming, or services in your country. .

Products are not stocked at the address below. Requests for copies of this product and for technical information about the system should be made to your Authorized IBM Personal Computer Dealer.

THE FOLLOWING PARAGRAPH APPLIES ONLY TO THE UNITED STATES AND PUERTO RICO: A Reader's Comment Form is provided at the back of this publication. If this form has been removed, address comments to IBM Corporation, Personal Computer, P.O. Box 1328-C, Boca Raton, Florida 33432. IBM may use or distribute any of the information you supply in any way it believes appropriate without incurring any obligations whatever.

 $\begin{pmatrix} 1 & 1 \\ 1 & 1 \end{pmatrix}$ 

 $\bigcup$ 

All specifications subject to change without notice.

© Copyright International Business Machines Corporation, 1984

# **Contents**

)

÷

 $\begin{pmatrix} 1 \\ 2 \end{pmatrix}$ 

)

e<br>.

4

Ä

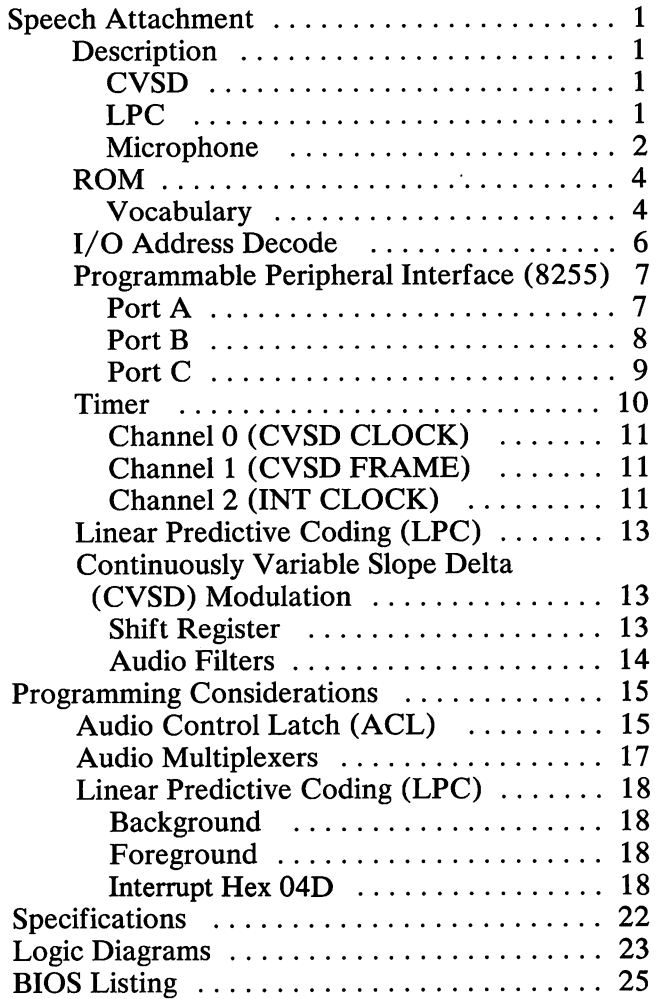

# Notes:

 $\big($ 

 $\overline{C}$ 

 $\overline{a}$ 

 $\overline{C}$ 

# **Speech Attachment**

The Speech Attachment is a side mounted attachment that adds speech capability to the *PCjr.* It contains a program accessible vocabulary of words, phrases, and sound effects and accepts audio input from external sources.

# **Description**

 $\left( \begin{array}{c} \end{array} \right)$ 

The Speech Attachment provides two technologies for speech reproduction:

- Speech encoding (speech-to-data) and decoding (data-to-speech) using a continuously variable slope delta (CVSD) modulation technique.
- Speech synthesis using linear predictive coding (LPC).

An internal ROM module contains the BIOS necessary to control the Speech Attachment.

# **CVSD**

CVSD allows the user to encode speech using a microphone and store the resulting uncompressed speech data in system memory (RAM), on diskette, or another storage device. The stored speech data may then be decoded with the resulting speech output available through the audio channel of the *PCir*.

# **LPC**

)

LPC synthesizes speech from compressed speech data on the internal ROM module. LPC speech data may also reside on program cartridges or may be placed in RAM from a diskette or another storage device.

### **Microphone**

An external microphone jack is provided at the rear of the attachment.

 $\big($ 

 $\big($ 

 $\big($ 

f

The following is a block diagram of the Speech Attachment.

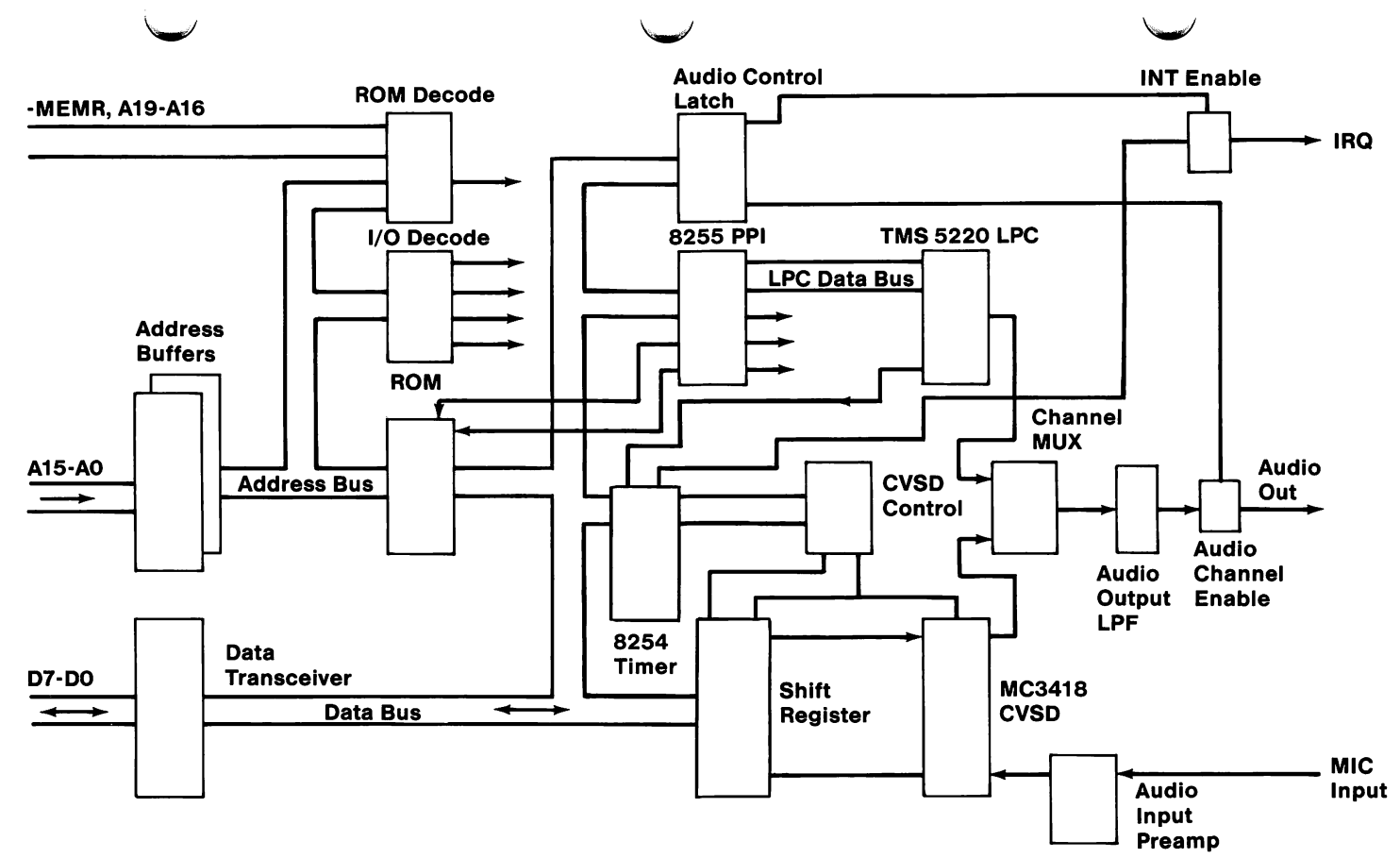

. .

# Speech Attachment

 $\mathbf{\omega}$ 

# **ROM**

The Speech Attachment uses a 32K by 8 bit ROM module, which contains the standard vocabulary and **BIOS** support. This module appears as normal system memory at hex CE000 through CFFFF.

 $\big($ 

 $\big($ 

 $\big($ 

### **Vocabulary**

There are 196 words, phrases, and sound effects encoded in the standard vocabulary on the **ROM**  module of the Speech Attachment. The following is a list of these showing their corresponding index numbers.

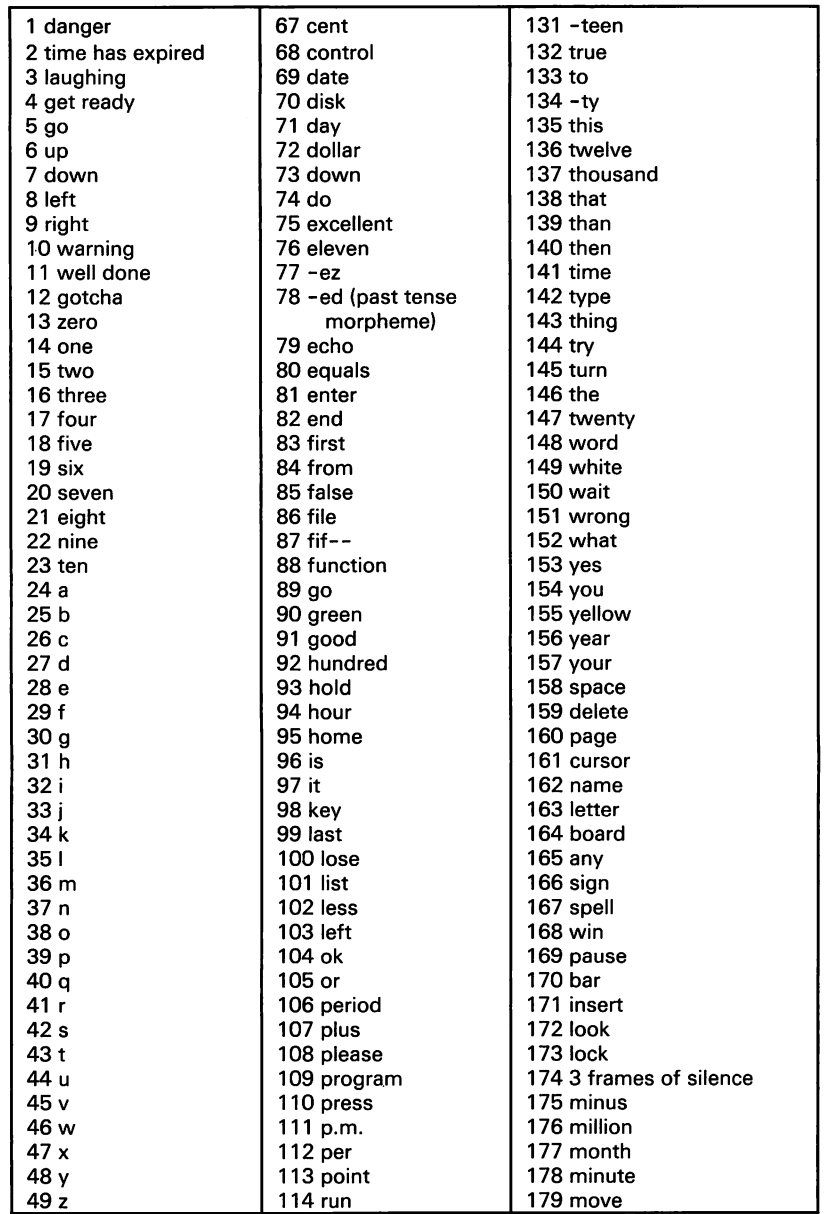

,

(Part 1 of 2) Standard Vocabulary

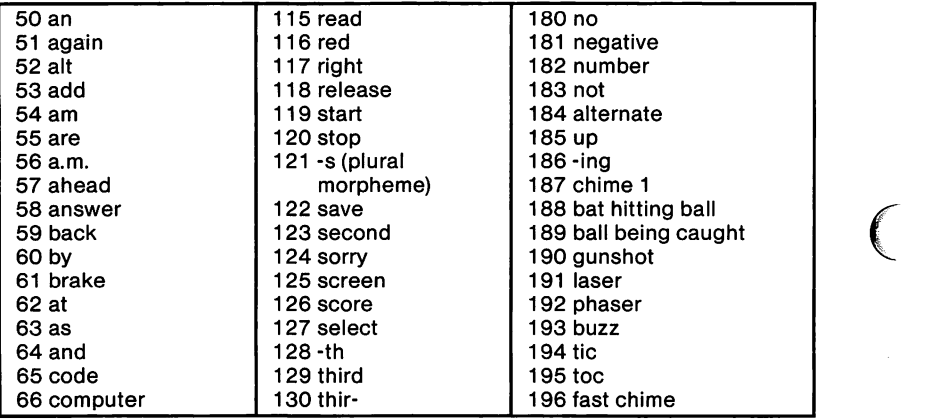

**(Part 2 of 2) Standard Vocabulary** 

# **I/ 0 Address Decode**

The Speech Attachment uses the following ports:

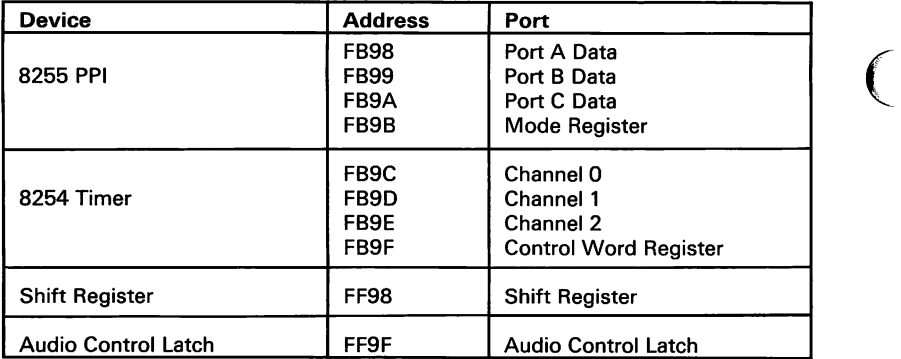

 $\big($ 

### **1/0 Port Addresses**

# **Programmable Peripheral** Interface **(8255)**

The Speech Attachment uses an 8255 Programmable Peripheral Interface (PPI) for control and status. The following figures show the bit definitions for ports A, B, and C of the PPI.

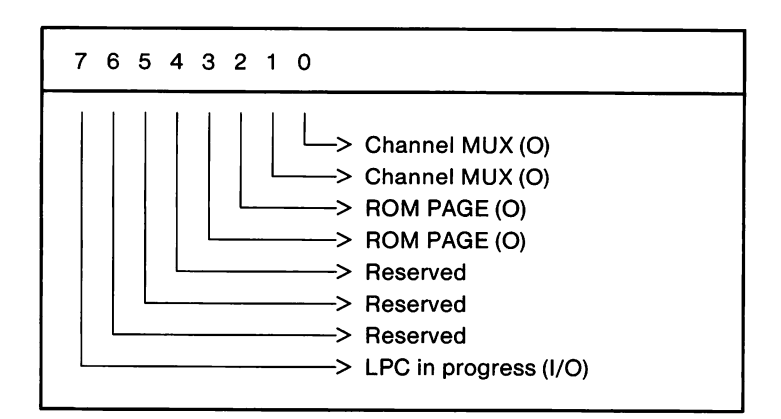

### **Port A**

)

)

)

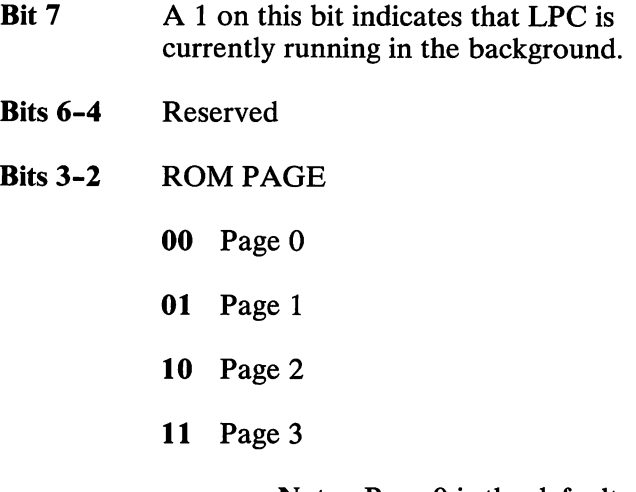

### **Note:** Page 0 is the default.

**Bits 1-0 CHANNEL MUX** 

- **00** LPC
- **01** CVSD
- **10** 8254 Audio
- **11** Test Signal

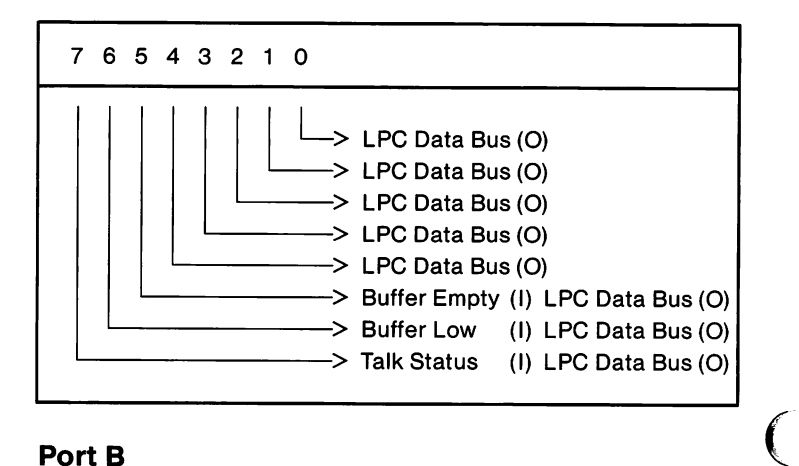

 $\big($ 

 $\begin{array}{c} \begin{array}{c} \end{array} \end{array}$ 

### **Port B**

**Bits 7-0**  Bits 7 through O are used to send commands to the LPC chip. LPC status is returned in bits 7 through 5.

Port B is used as the LPC data bus. Its direction (input or output) is changed by issuing Mode commands to the **PPI** as follows.

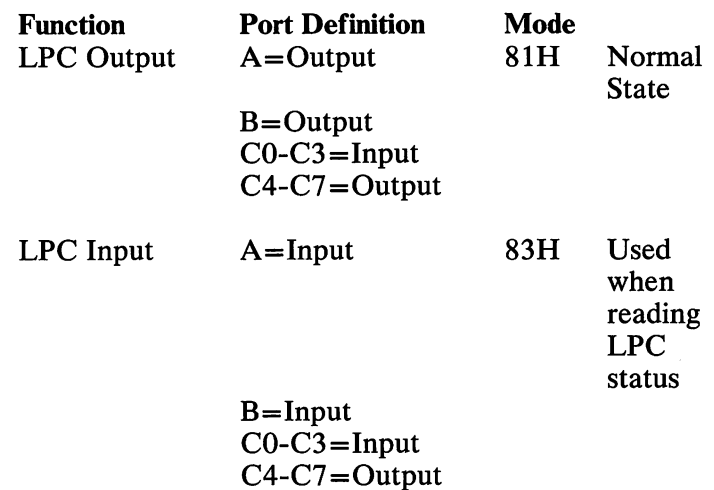

**Note:** All output signals are reset when a Mode command is issued. Mode is normally hex 81. It is only changed during LPC speech. If a particular line is needed in a non-reset state, it must be explicitly set. ROM PAGE should be set after a mode change.

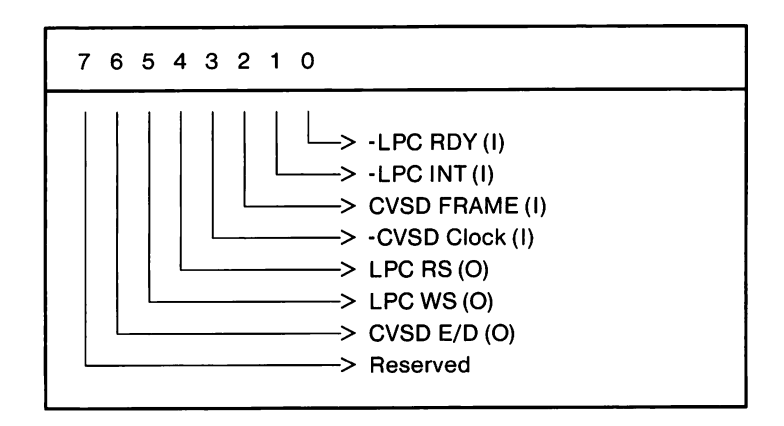

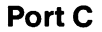

)

)

)

Speech Attachment 9

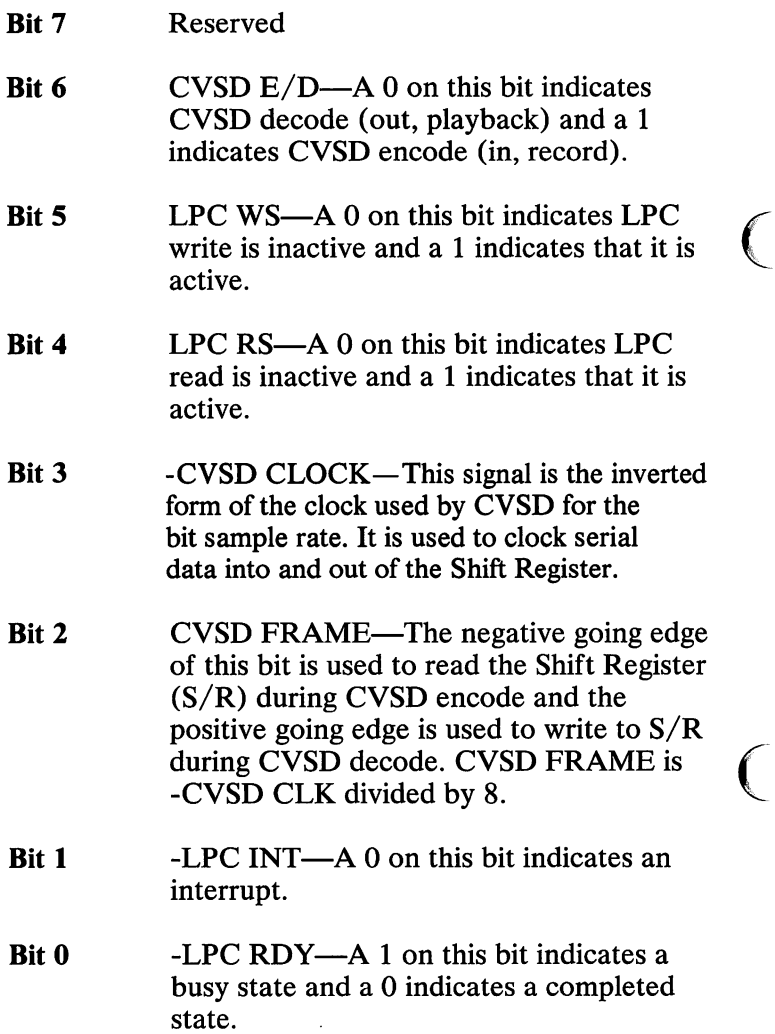

# **Timer**

The Speech Attachment uses an 8254 Timer to create the various clock signals required. CVSD circuits use channels 0 and 1 and channel 2 creates the LPC interrupt pulse. Channel 2 may also be gated onto the audio channel. ( All clock signals are derived from the 4.77MHz system clock (XCLK).

### **Channel O (CVSD CLOCK)**

)

)

)

Channel O has the following functions:

- Channel O divides the system clock signal to provide the CVSD bit sample rate. The positive going edge of this signal is used by the MC3418 to latch the digital serial data. The shift register uses the positive edge of the inverted CVSD CLOCK to clock the serial data.
- Channel O is inverted and is used by channel 1 to generate the CVSD FRAME signal.

**Note:** The Speech Attachment initializes channel 0 in the square wave mode and holds the channel 0 gate active.

### **Channel 1 (CVSD FRAME)**

This channel divides the inverted CVSD CLOCK by eight. It counts the CVSD CLOCK periods and goes low for one period every eight clocks. Programs use the positive edge of this signal to write data to the Shift Register during CVSD decoding. Programs poll this channel for sync signals during both CVSD encoding and decoding.

**Note:** The Speech Attachment initializes channel 1's divisor to 8. It also initializes channel 1 in the rate generator mode and holds the channel 1 gate active.

# **Channel 2 (INT CLOCK)**

Channel 2 has two functions:

- Channel 2 creates an interrupt pulse during LPC operations.
- Channel 2 can be routed to the audio channel and heard on external audio devices.

 $($ 

 $($ 

 $\big($ 

These functions are selected by the state of the interrupt enable signal on the Audio Control Latch **(ACL)** port as follows.

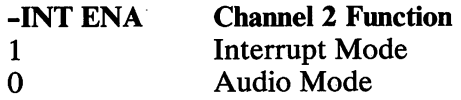

When used for interrupts, the Speech Attachment initializes channel 2's divisor to 8 and channel 2 to the hardware retriggerable one-shot mode. Then the channel 2 gate goes high when-INT goes low and interrupts are enabled.

**Note:** The -INT ENA signal on the ACL port is set active for channel 2 to function in this manner.

### **Interrupt Mode (Interrupt Enabled)**

During LPC operations, channel 2 transforms the positive edge of the LPC interrupt signal into a short negative-going pulse. This negative-going pulse is applied to the IRQl line and the system senses an interrupt on the positive edge of this signal. Use of this pulse allows sharing of the system interrupt line and prevents the disabling of local interrupts from causing a false interrupt.

### **Audio Mode (Interrupt Disabled)**

The channel 2 output may be multiplexed onto the audio channel. When the -INT ENA bit on the ACL port is cleared, the channel 2 gate is held active.

The Speech Attachment initializes channel 2 to be used in the interrupt mode.

# **Linear Predictive Coding (LPC)**

)

)

)

The Speech Attachment uses a TMS5220 for LPC synthesis. This device operates at an 8kHz sample rate. Programs, driving this device, may be interrupt driven or may poll the hardware.

**Interrupt**  The interrupt signal, -LPC INT, is enabled and is used to generate interrupts.

**Polled**  -LPC INT is disabled.

# **Continuously Variable Slope Delta (CVSD) Modulation**

The Speech Attachment uses a Motorola MC3418 for CVSD modulation and demodulation. This device, along with two low-pass filters, a shift register, discrete CODEC filter elements, and appropriate clock signals provides for both encode and decode CVSD functions.

### **Shift Register**

The Speech Attachment uses the shift register to serialize and deserialize **CVSD** data. It is a tri-stated device capable of both serial-to-parallel and parallel-to-serial conversions.

### **Decode (Playback) Mode**

The following is a typical programming procedure:

- Set CVSD E/D low (decode).
- Activate audio channel.
- Do for all bytes
	- Wait for positive edge of CVSD FRAME.

 $\overline{C}$ 

 $\left($ 

 $\begin{array}{ccc} \begin{array}{ccc} \end{array} \end{array}$ 

- Output data byte to the shift register.
- Do any "housekeeping" needed.
- End do

### **Encode (Record) Mode**

The following is a typical programming procedure:

- Set CVSD E/D high (encode).
- Do for all bytes
	- Wait for the negative edge of CVSD FRAME.
	- Input data byte from the shift register.  $\overline{\phantom{0}}$
	- Do any "housekeeping" needed.
- End do

### **Audio Filters**

The Speech Attachment has two audio circuits: output and input. The audio output low-pass filter provides a signal compatible with the system's audio channel. The input preamp provides the amplification and filtering needed to attach a low-level microphone to the Speech Attachment.

# **Programming Considerations**

# **Audio Control Latch (ACL)**

)

)

)

ė

.

The following are bit definitions for the Audio Control Latch.

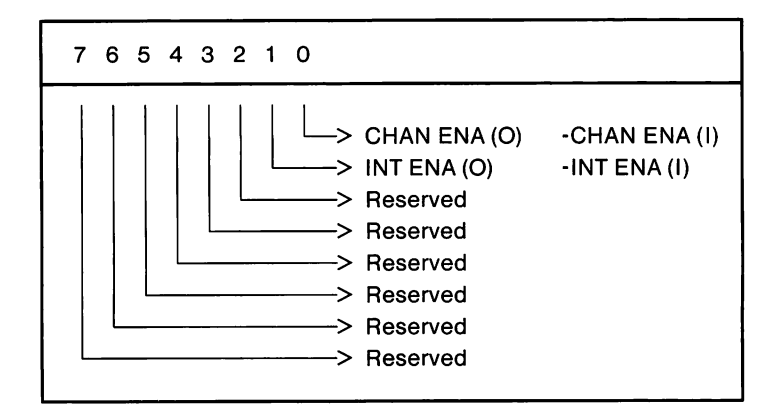

### **Audio Control Latch**

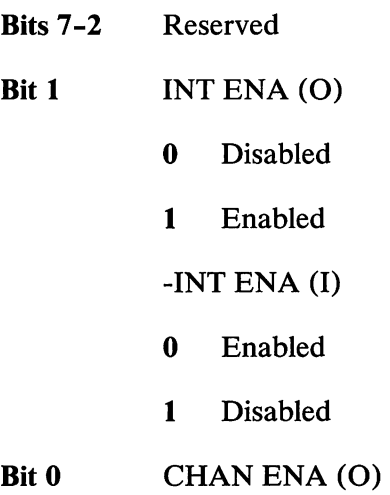

- **0** Disabled
- **1** Enabled

-CHAN ENA (I)

- **0** Enabled
- **1** Disabled

Programs that use the Speech Attachment are responsible for sharing the audio channel. Before using the audio channel, the Speech Attachment BIOS must perform the following steps:

 $\big($ 

 $\big($ 

 $\big($ 

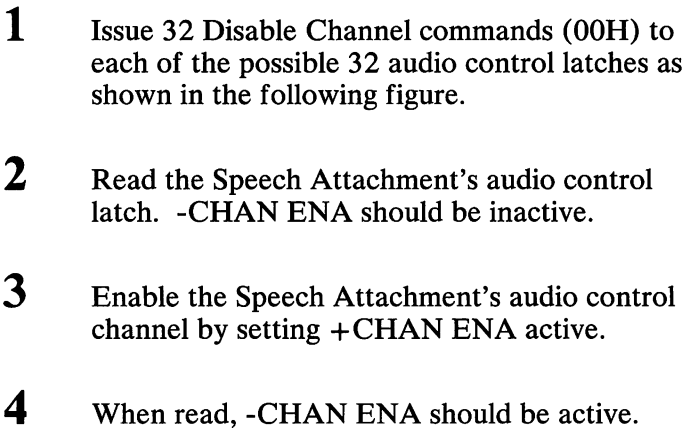

The following shows Audio Control Latch addresses.

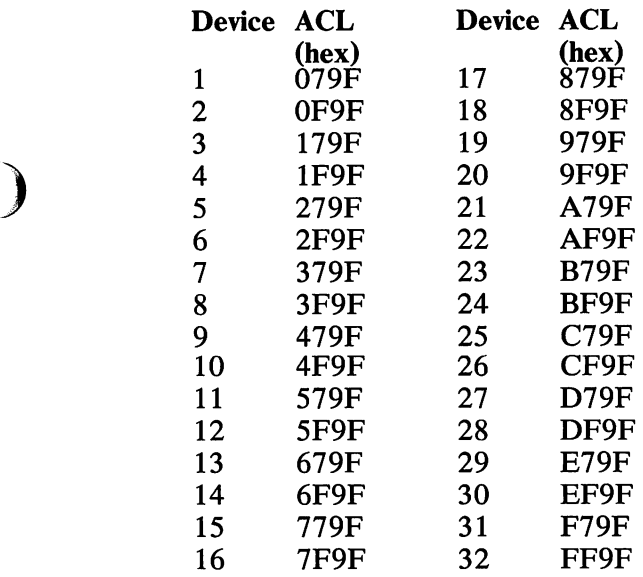

A program must read the Speech Attachment's ACL each time it needs the channel. If the channel is not enabled, another device has control. The program<br>
should either post an error or regain control of the<br>
should channel channel.

# **Audio Multiplexers**

.

Before the Speech Attachment begins speech synthesis, it's BIOS sets the following control devices so that audio, generated by the Speech Attachment, will be heard on the *PCjr's* audio output.

- The Audio Channel Enable bit in the ACL
- The Audio Channel Multiplexer (points to the intended speech source)
- The *PCjr* Sound Multiplexer (points to the external audio channel)

**Note:** It is the responsibility of the program to restore the state of these devices.

# **Linear Predictive Coding (LPC)**

There are two possible modes of LPC speech synthesis: background and foreground.

### **Background**

This mode returns control to the calling program while speech synthesis is in progress with the following restrictions:

- The system cannot perform diskette or other operations that disable hardware interrupts for an extended period during speech synthesis.
- The system must not change environments during LPC background; for instance, changing from DOS to BASIC.

 $($ 

 $\big($ 

# **Foreground**

In this mode control is not returned to the system until after the speech synthesis is completed.

**Note:** BIOS continuously polls the system during speech synthesis and updates when necessary.

# **Interrupt Hex 04D**

Software interrupt hex 04D provides low level BIOS support for CVSD and LPC. The following lists the uses of this interrupt.

**AH** = **0** Reset Adapter

 $AH = 1$  CVSD

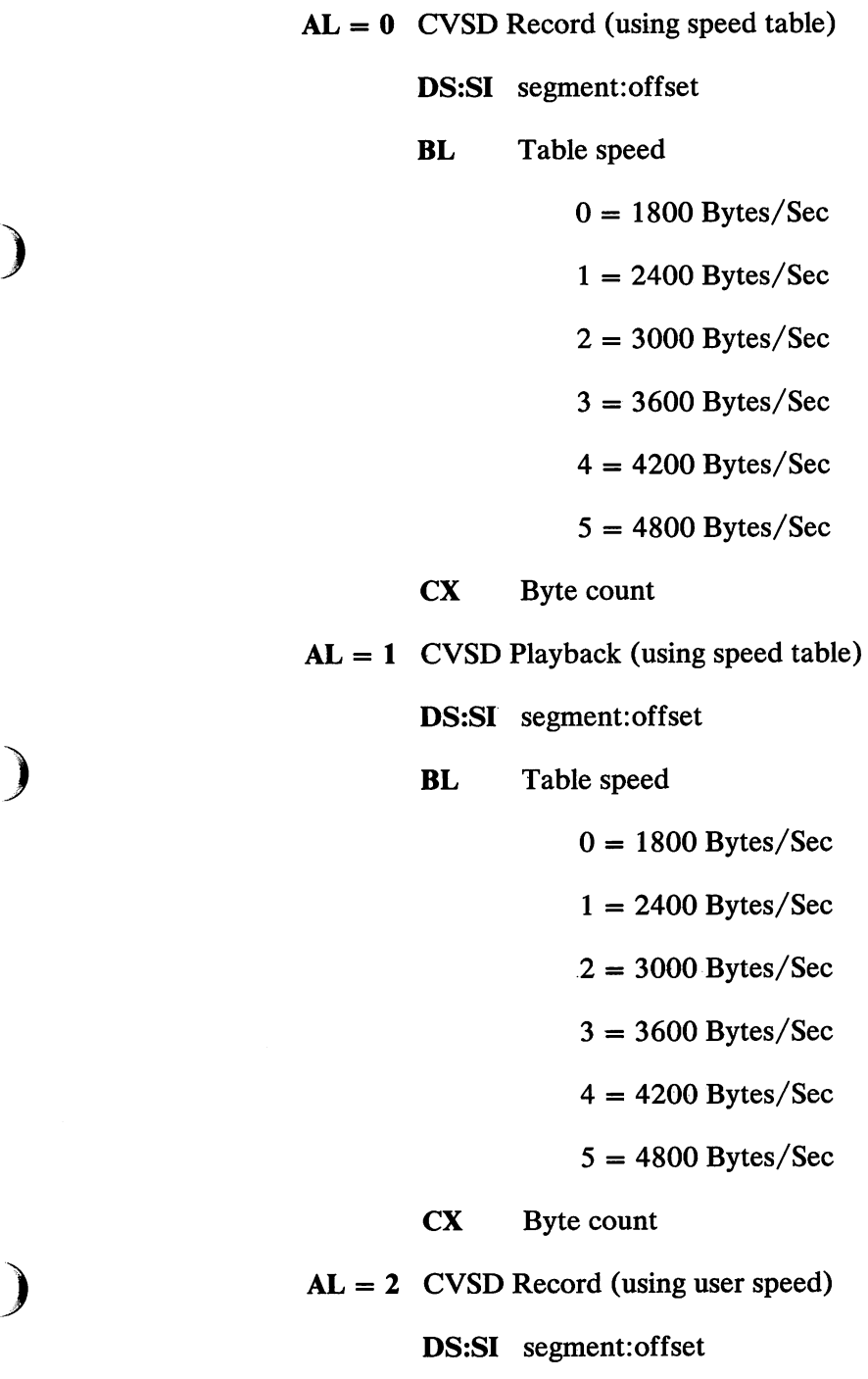

)

.

 $\ddot{\phantom{0}}$ 

# **Speech Attachment 19**

- **BX** User speed divisor
- CX Byte count
- $AL = 3$  CVSD Playback (using user speed)
	- . **DS:SI** segment:offset
		- **BX** User speed divisor

 $\big($ 

 $\overline{C}$ 

CX Byte count

**AH= 2** LPC (Background)

- **AL** = **0** LPC Status
- $AL = 1$  LPC Speak INTR (index)

**BX** Word number from index  $(BX\geq 1)$ 

**AL= 2** LPC Speak- INTR (buffer)

**DS:SI** Beginning of buffer (segment:offset)

- ex Number of bytes in the LPC word to be spoken. CX must not be larger than 4095 bytes.
- **AH** = 3 Polled LPC (foreground)

 $AL = 0$  LPC Status

- **AL** = **1** LPC Speak INTR (index)
	- **BX** Word number from index  $(BX \ge 1)$

 $AL = 2$  LPC Speak - INTR (buffer)

DS:Sl Beginning of buffer (segment:offset)

**CX** Number of bytes in the LPC word to be spoken. CX must not be larger than 4095 bytes.

**Note:** During this call, all registers except AX are preserved.

- AL returns:
- **OOH OK**

)

)

)

- **OlH** Undefined command
- **02H** LPC Speak in progress
- **03H** Speech Attachment ACL error (stuck)
- **04H** LPC index out of range
- **05H** CVSD speed out of range
- **06H** Timeout waiting for LPC READY

# **Specifications**

The following are specifications of the Speech Attachment:

• Size

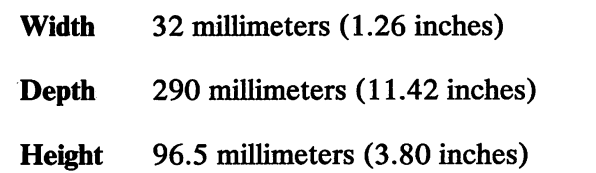

 $\left($ 

(

 $\begin{array}{c} \begin{array}{c} \begin{array}{c} \end{array} \end{array}$ 

• Environment

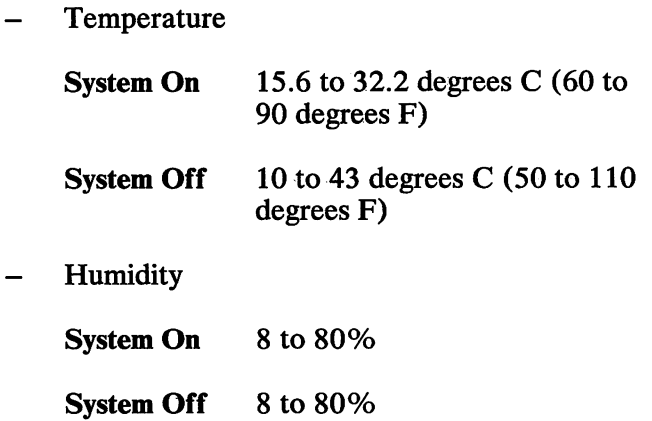

- Power
	- +5Vdc with 150 milliamps maximum current
	- + 12Vdc with 60 milliamps maximum current
- Microphone Input
	- Miniature phone jack  $\qquad \qquad \blacksquare$
	- 500 ohm nominal impedance  $\equiv$

# **Logic Diagrams**

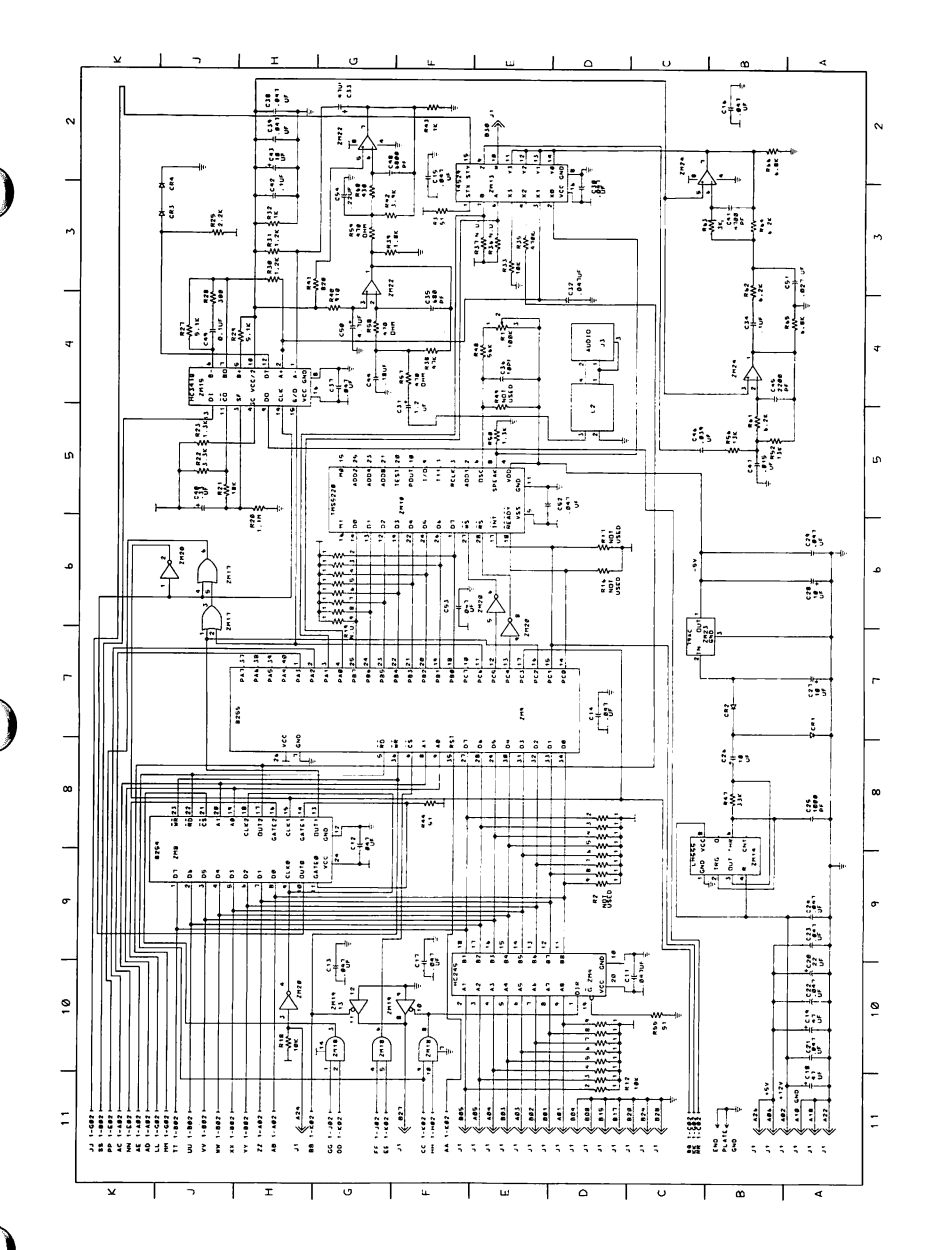

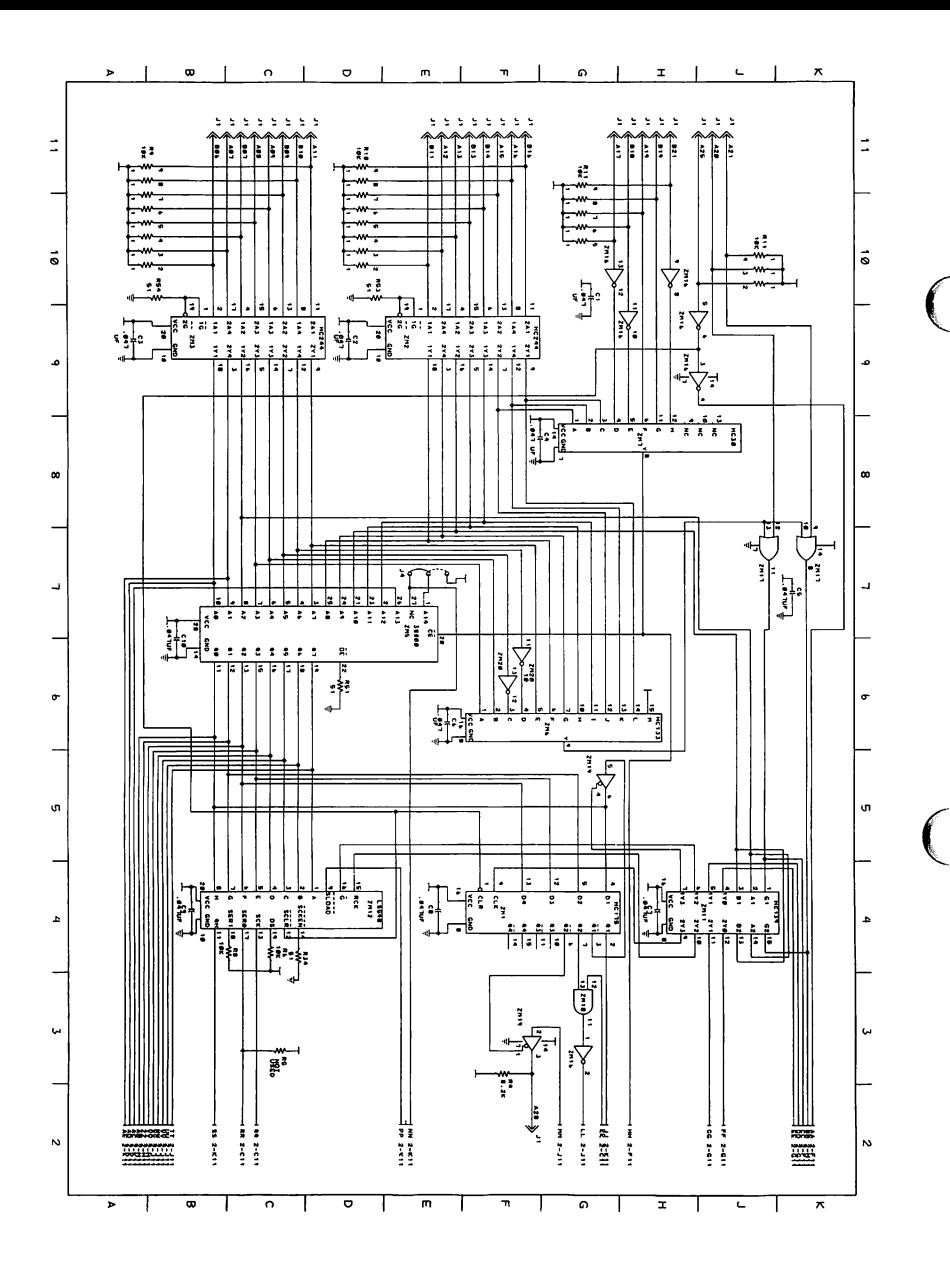

# **BIOS** Listing

 $= 0012$ <br> $= 2000$ 

 $= 00F2$ <br>= 0080  $\begin{array}{r} = & 0020 \\ = & 0040 \\ = & 0001 \end{array}$  $\begin{array}{r}\n= 00F4 \\
= 0020 \\
= 0040 \\
= 0080\n\end{array}$  $= 00F5$ 

0400<br>0400<br>0400<br>7C00<br>7C00<br>7C00

K

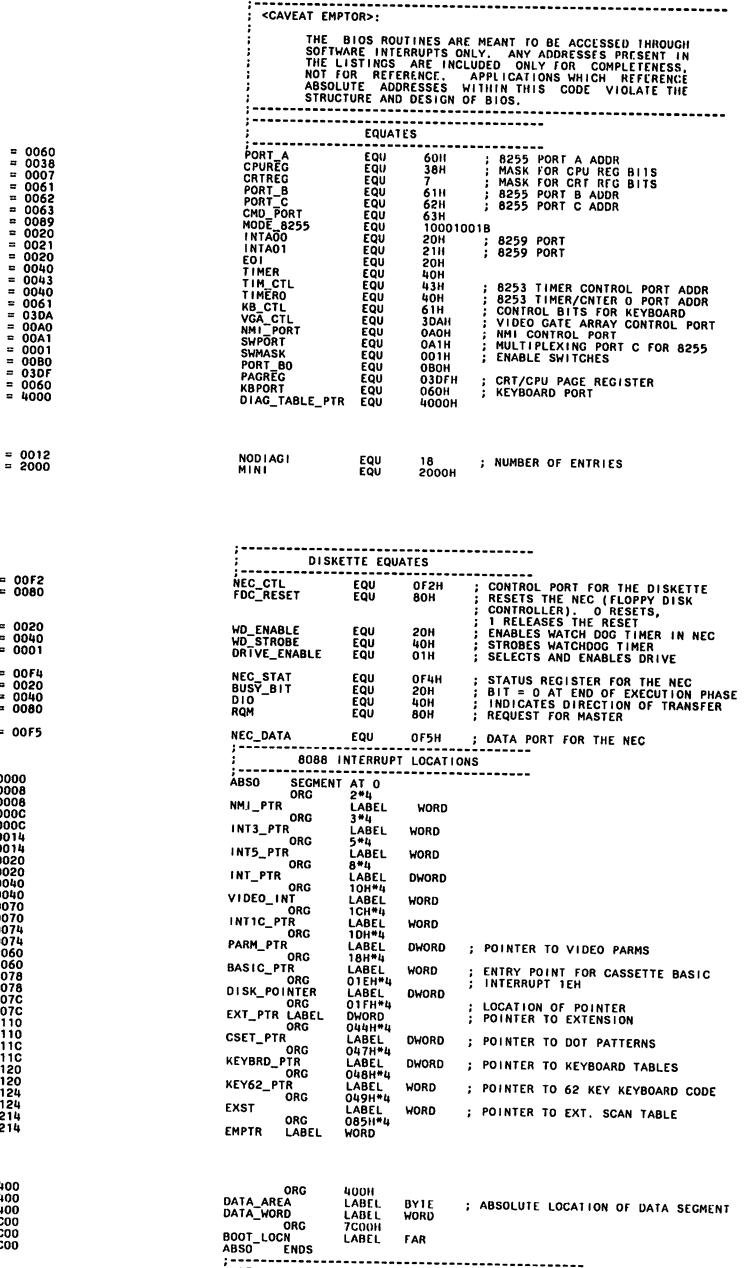

STACK -- USED DURING INITIALIZATION ONLY

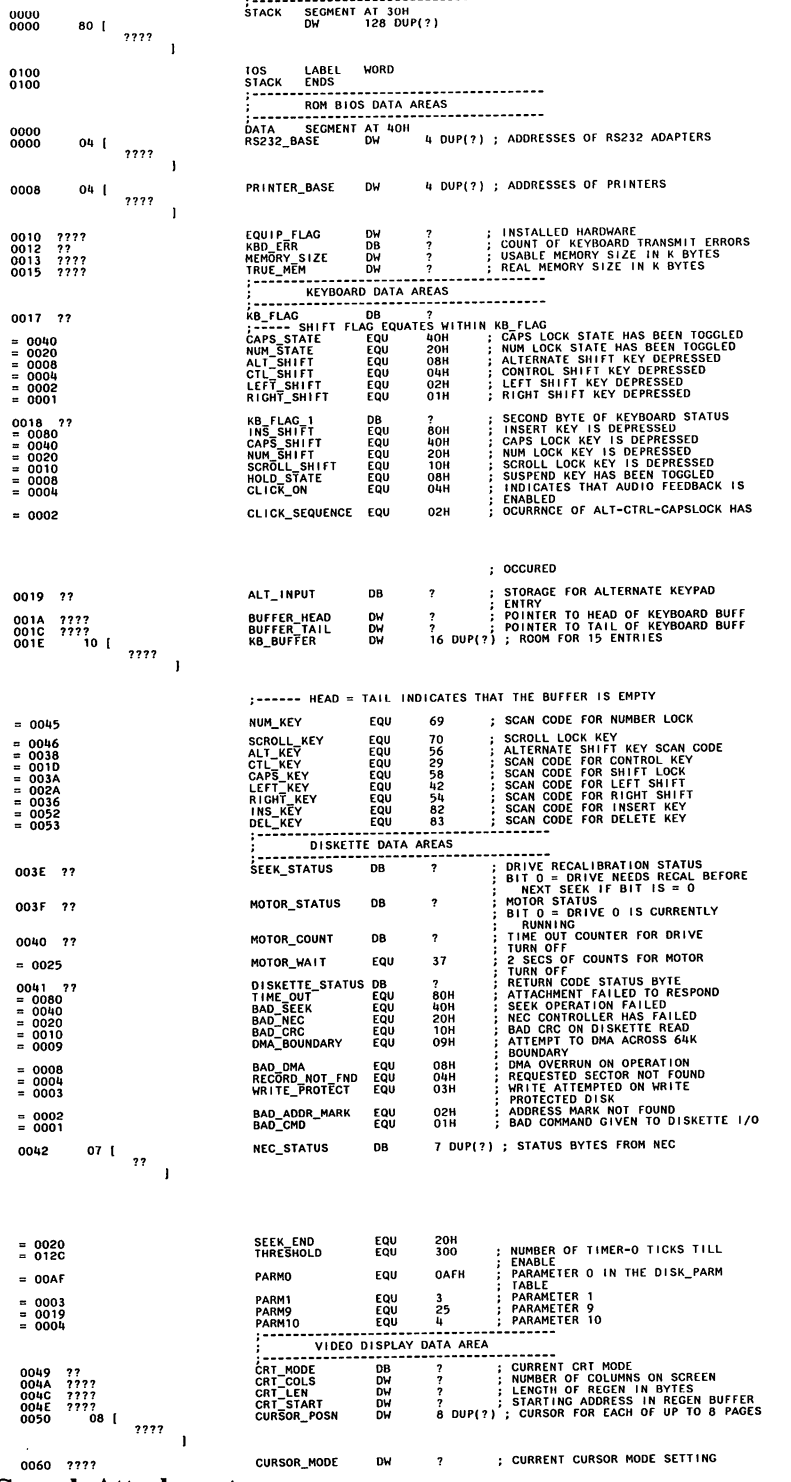

 $\big($ 

 $\overline{(\ })$ 

26 Speech Attachment

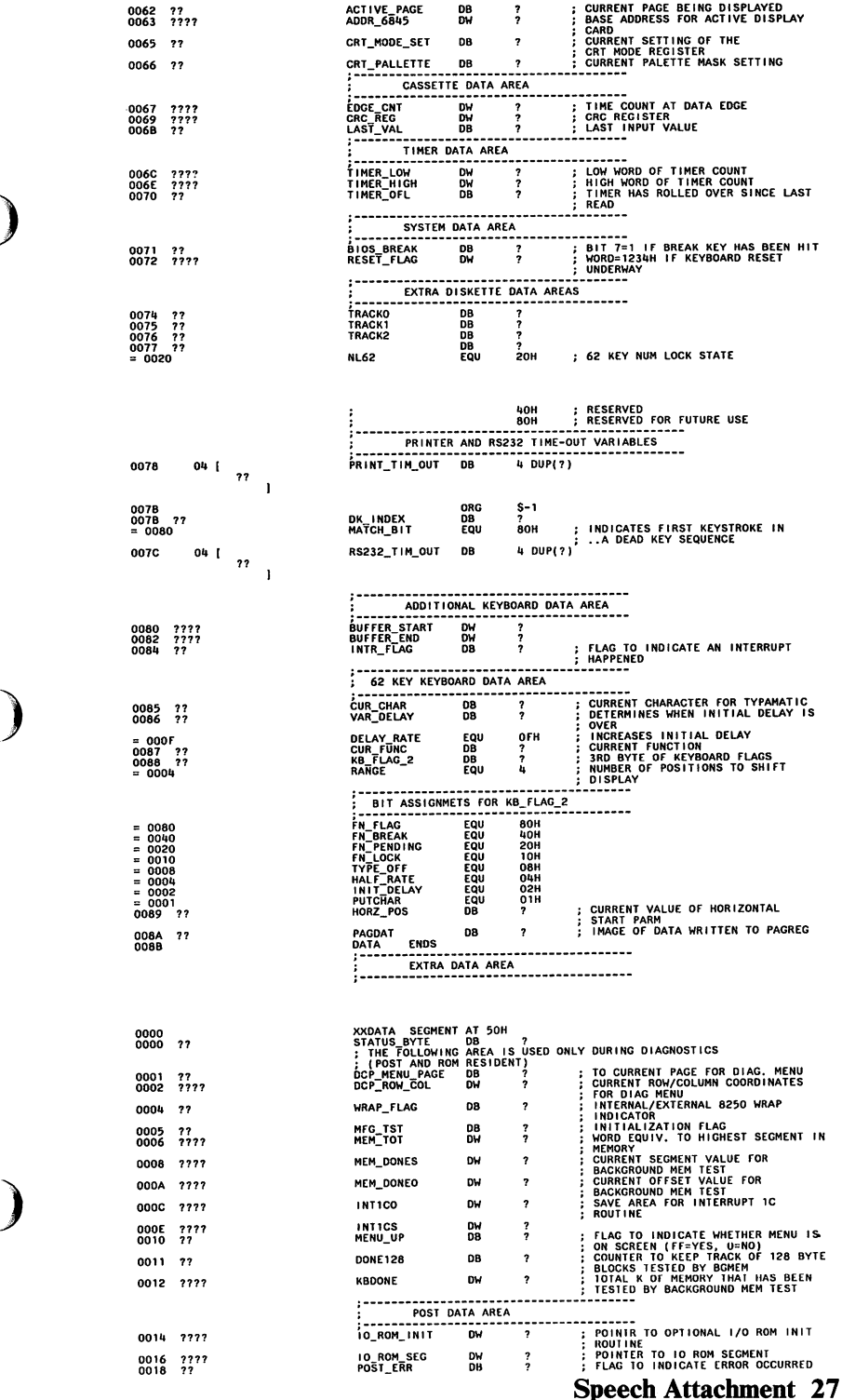

) <sup>0070</sup>*<sup>11</sup>*

**)** 

d

Y

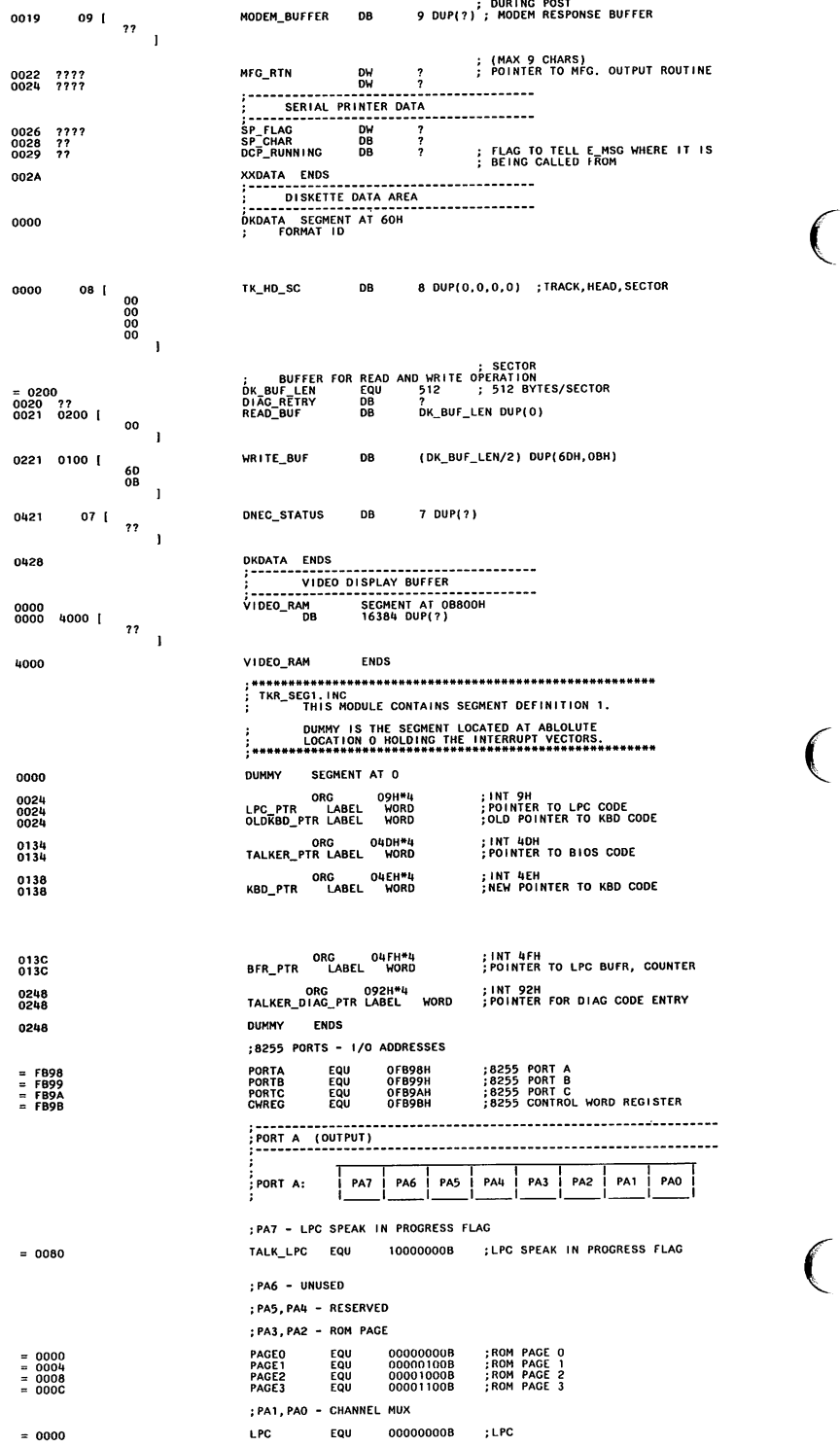

 $\overline{C}$ 

### 28 Speech Attachment

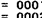

 $= 00F3$ <br>= 00FC<br>= 00FO

 $= 0004$ 

 $= 0002$ 

 $= 0001$ 

 $= 0080$ 

 $= 0000$ <br>= 0020

 $= 00 \mu R$ 

 $= 0000$ <br> $= 0010$ 

 $= 0000$ <br>= 0008

 $= 0000$ <br> $= 0004$ 

 $= 0000$ <br> $= 0002$ 

 $= 0000$ <br>= 0001

0080<br>0003<br>0083

 $= 0080$ <br> $= 0001$ <br> $= 0081$ 

 $= 0008$ <br>= 0009

 $= 000A$ 

18 S S

CVSD<br>AUD108254 00000001B<br>00000010B ;CVSD<br>;8254 AUDIO EQU<br>FOU **CLR\_PAGE<br>CLR\_MUX<br>CLR\_MXPG** ;CLEAR ROM PAGE<br>;CLEAR CHANNEL MUX<br>;CLEAR ROM PAGE & CH MUX 111100118<br>111111008<br>111100008 EQU<br>EQU<br>FOU 

FORT B (INPUT/OUTPUT) PORT B: **PB7 PB6 PB5 PB4 PB3 PB2** PB1 PBO J, ; PB7-PB0  $-1PC$  BUS PORT C: **PC4** PC3 PC<sub>2</sub> PC7 PC6 PC5 PC1 PCO š ; ---> PORT C - UPPER (OUTPUT) : PC7 - UNUSED : PC6 - CVSD ENCODE/DECODE ; PC5 - LPC WRITE : PC4 - LPC READ ; ---> PORT C - LOWER (INPUT) ; PC3 - UNUSED : PC2 - CVSD ENCODE/DECODE :CVSD FRAME HI FRAME\_HI EQU 000001008  $(1 + 1)$ :PC1 - LPC INTERRUPT LPC\_INT EQU 00000010B : LPC INTERRUPT  $(-)$ : PCO - LPC READY ; LPC BUSY (0 => READY) LPC\_READY EQU 00000001B  $( - )$ ; MODE DEFINITION FORMAT CONTROL WORD REG: | D7 | 06  $05<sup>1</sup>$ 04 03 02  $\mathbf{D}$ DO ;D7 - MODE SET FLAG<br>MODE\_SET EQU 100000008 ;MODE SET FLAG (1 = ACTIVE) ; D6, D5 - PORT A - MODE SELECTION<br>MODEO\_A EQU 00000000B<br>MODE1\_A EQU 00100000B ;<br>PORT A MODE 0;<br>PORT A MODE 1; MODE2\_A ; PORT A MODE 2 FOU 010000008 ;D4 – PORT A<br>PORTA\_OUT EQU<br>PORTA\_IN EQU ; PORT A OUTPUT<br>; PORT A INPUT 00000000B<br>00010000B **;D3 - PORT C (UPPER)<br>PORTCU\_OUT EQU 00000000B<br>PORTCU\_IN EQU 00001000B PORT C - UPPER OUTPUT**<br>PORT C - UPPER INPUT: FORT B MODE 0<br>FORT B MODE 1 **;D1 – PORT B<br>PORTB\_OUT EQU<br>PORTB\_IN EQU** 000000008<br>000000108 **PORT B OUTPUT**<br>PORT B INPUT ;DO - PORT C (LOWER)<br>PORTCL\_OUT EQU 00000000B<br>PORTCL\_IN EQU 00000001B PORT C - LOWER OUTPUT<br>PORT C - LOWER INPUT MODE\_SET+MODEO\_A+PORTA\_OUT+PORTCU\_OUT<br>MODEO\_B+PORTB\_TN+PORTCL\_IN<br>LPC\_INO+LPC\_IN1 EQU<br>EQU<br>EQU LPC\_INO<br>LPC\_IN1<br>LPC\_IN MODE\_SET+MODEO\_A+PORTA\_OUT+PORTCU\_OUT<br>MODEO\_B+PORTB\_OUT+PORTCL\_IN<br>LPC\_OUTO+LPC\_OUT1 **LPC\_OUTO**<br>LPC\_OUT1<br>LPC\_OUT EQU<br>EQU<br>EQU **BIT SET/RESET FORMAT** | 67 | D5 | D4 | D3 | D2 CONTROL WORD REG: **D6**  $01$ DO. ;D7 - BIT SET/RESET FLAG  $(0 = ACTIVE)$ ; 06, 05, 04 - UNUSED ;03,02,01 - BIT SELECT<br>: 100 => BIT 5 - LPC NRITE<br>: 101 => BIT 5 - LPC NRITE<br>: 110 => BIT 5 - LPC NRITE<br>: 111 => BIT 7 - UNUSED **:DO - BIT SET/RESET**  $(1 = BIT SET)$ LPCR\_OFF<br>LPCR\_ON EQU<br>EQU 00001000B<br>00001001B ;LPC READ OFF<br>;LPC READ ON ; LPC WRITE OFF LPCW\_OFF EQU 000010108

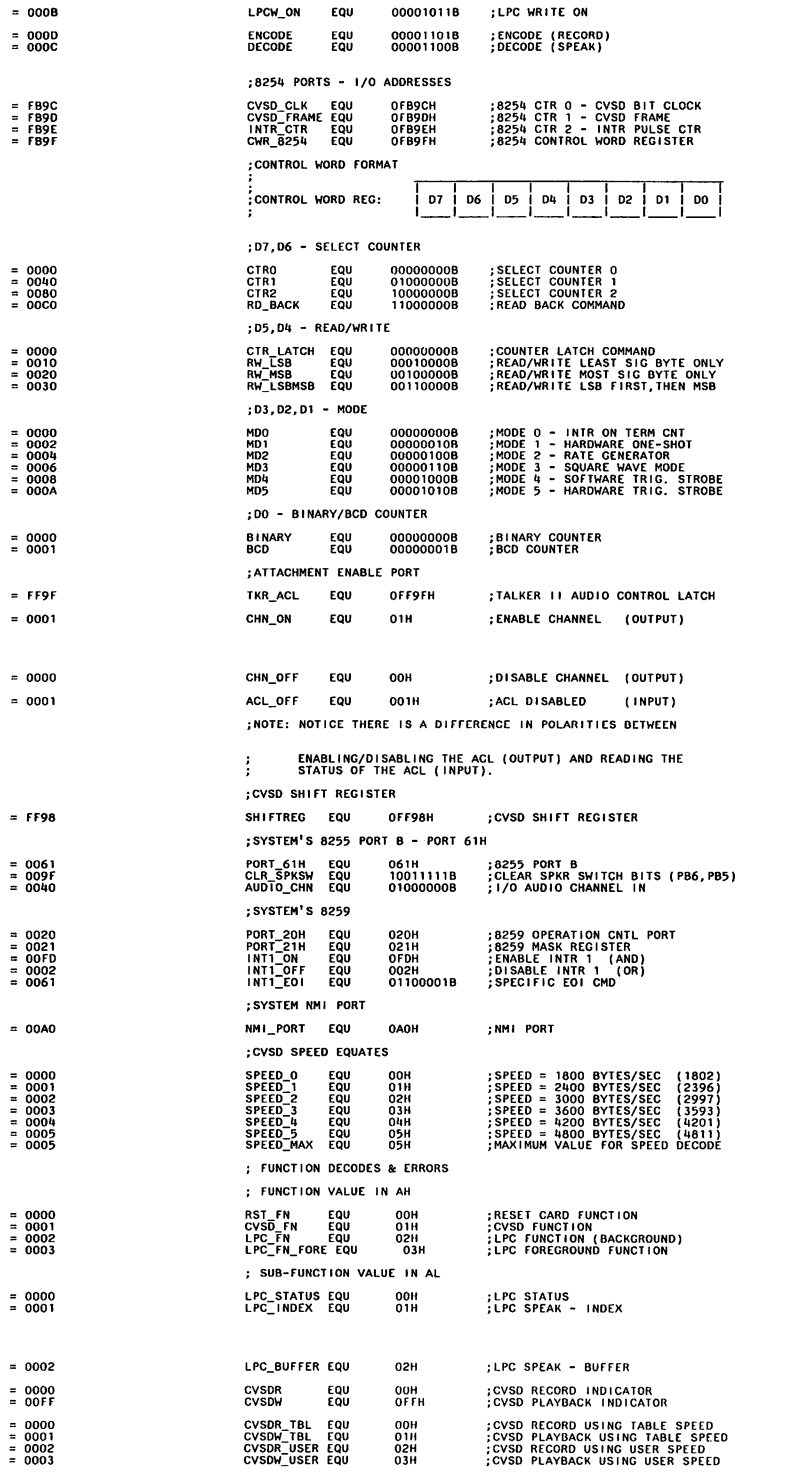

 $\big($ 

 $\overline{(\ }$ 

 $\overline{(\ }$ 

# 30 Speech Attachment

; RETURN CODES (VALUE IN AL)

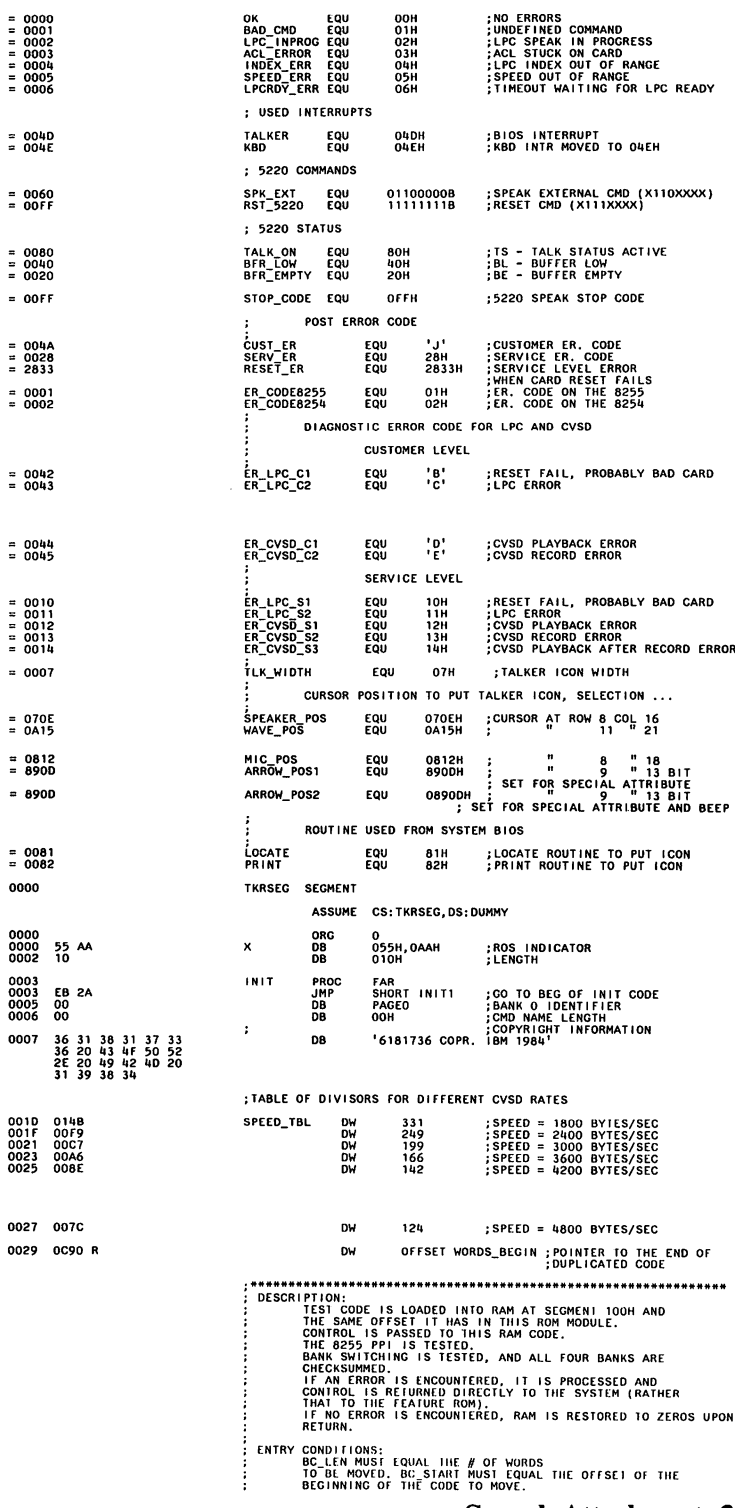

j.  $\ddot{\phantom{a}}$  Ä.

### **Speech Attachment 31**

ON EXIT:<br>ALL REGS BUT BX,DX,SP, AND SS ARE DESTROYED. ÷ \*\*\*\*\* 002B<br>002D<br>002F<br>003F<br>00334<br>0038<br>0038 01A6 R **BCLOC** DW<br>DW **INIT1:** AX, 0100H<br>ES, AX<br>DI, OFFSET BC\_START<br>DI<br>SI, DI<br>OS<br>CX, BCLEN<br>CX, BCLEN **B8 0100<br>8E CO<br>BF 0172 R<br>57<br>8B F7 MOV** : LOAD CODE ON THE 4K BOUND MOV<br>PUSH<br>PUSH<br>POP<br>MOV ;SAVE DI FOR LATER<br>;ES:DI=LOCATION TO PUT CODE ŏĔ **;**DS:SI=LOC OF CODE TO LIFT<br>;NUMBER OF WORDS TO MOVE<br>;SAVE CX FOR LATER USE<br>;MOVE THE CODE TO RAM 0038<br>0038<br>003C<br>0040<br>0041 |-<br>B9 00B1 90<br>|-<br>|F3/ A5 PUSH<br>REP čх **MOVSW** PUSH ES ; SAVE REGS ADDRESSING RAM 0043 06 0044 2E: FF 1E 002B R CALL DWORD PTR BCLOC : CALL RAM CODE 0049<br>004A<br>004B<br>004C 07<br>59<br>5F<br>33 CO ES<br>CX<br>DI<br>AX, AX POP<br>POP<br>POP **;RESTORE REGS ADDRESSING**<br>:RAM XOR  $:AX=0$ 004E F3/AB **RFP STOSW** : RESTORE USED RAM TO ZEROS THIS CODE LOADS THE NEEDED INTERRUPT VECTORS 0050<br>0052<br>0054<br>005A<br>005E 33 CO<br>8E D8<br>C7 D6<br>8C OE<br>C7 D6<br>8C OE XOR<br>MOV<br>MOV<br>MOV<br>MOV<br>MOV 0134 R 0204 R<br>0136 R<br>0248 R 07FF R<br>024A R \*\*\*\*\*\*\*\*\*\*\*\*\* POWER ON SELF TEST DESCRIPTION:<br>TIMER CHANNELS ON THE 8254 ARE TESTED FOR STUCK BITS.<br>TIMER 1'S RESPONSE TO TIMER O IS CHECKED.<br>HARDWARE ON THE CARD IS RESET (SEE BIOS RESET COMMAND) ÷ ERROR CODES: (SOME MAY BE PASSED BY CODE PREVIOUSLY EXECUTED<br>
CUSTOMER LEVEL: 3<br>
CUSTOMER LEVEL: 28XX<br>
SERVICE LEVEL: 28XX<br>  $XX = 01$  PORT & FAIL MODE 83H<br>  $04$  m A m a m<br>  $05$  m A m a m a m<br>  $04$  m A m a m a m ÷ ÷ ÷ **10 STUCK BIT IN TIMER CHANNEL 0**<br>11 STUCK BIT IN TIMER CHANNEL 1<br>12 STUCK BIT IN TIMER CHANNEL 2<br>13 STUCK BIT IN TIMER CHANNEL 2<br>13 CVSD FRAME NOT CHANGING<br>14 CVSD FRAME NOT RESPONDING TO<br>5 COMPLETION DURFING CARD RESET<br>2 PORT A = FB98H<br>PORT B = FB99H<br>PORT C = FB9AH TEST: 8254 PROGRAMMABLE INTERVAL TIMER TEST ş **DESCRIPTION:**<br>TEST FOR STUCK BITS IN TIMER CHANNELS 0, 1, AND 2.<br>TEST TO SEE THAT THE OUTPUT OF TIMER 0 IS WORKING<br>VERIFY THAT VIMER 1 DIVIDES TIMER 0 BY 8 j j NOTES: :<br>COUNTER 0 = CVSD BIT CLOCK<br>COUNTER 1 = CVSD FRAME<br>COUNTER 2 = LPC INTERRUPT CLOCK í 0068 POST PROC FAR --------------------------------<br>RESET HARDWARE INTO A KNOWN STATE E8 0308 R<br>0A C0<br>74 03<br>E9 0110 R CALL<br>OR<br>JZ<br>JMP RST\_TALKER<br>AL,ĀL<br>T8254<br>CARD\_RESET\_ER ;|NIT 8255, 8254, ACL<br>;AL = 00 PASSED, ELSE FAILED<br>;PASSED<br>;REPORT CARD RESET ERROR **0068** 0068 ;<br>; SET INITIAL COUNT FOR CTRS 0, 1, AND 2 TO TEST FOR STUCK BITS 0072<br>0072<br>0074<br>0077 18254: AL,CTRO+RW\_LSBMSB+MD3+BINARY ;FOR CWR\_8254<br>CX,CVSD\_CLK :COUNTER O<br>BX,OFFFFH ;INITIAL COUNT FOR COUNTER O<br>INIT\_TIMER ;SET INITIAL COUNT 80 36<br>89 F89C<br>88 FFFF<br>E8 011D **MOV<br>MOV<br>MOV<br>CALL** 007A 80 74<br>41<br>B7 00<br>E8 011D R **MOV<br>INC<br>MOV<br>CALL** 0070<br>007F AL,CTR1+RW\_LSBMSB+MD2+BINARY ;FOR CWR\_8254<br>CX :COUNTER 1 HAS CVSD FRAME ADDR<br>BH,OO ;INITIAL COUNT FOR CTR 1 IS OOFF<br>INIT\_TIMER ;SET INITIAL COUNT  $0080$ <br> $0082$ 0085<br>0087 80 B4 MOV<br>INC AL,CTR2+RW\_LSBMSB+MD2+BINARY ;FOR LPC INT TIMER<br>CX :COUNTER 2 HAS INTR\_CTR\_ADDR<br>;INIT\_TIMER ;INITIAL\_COUNT IS OOFF<br>INIT\_TIMER ;SET INITIAL\_COUNT 0088 E8 011D R CALL

### **32 Speech Attachment**
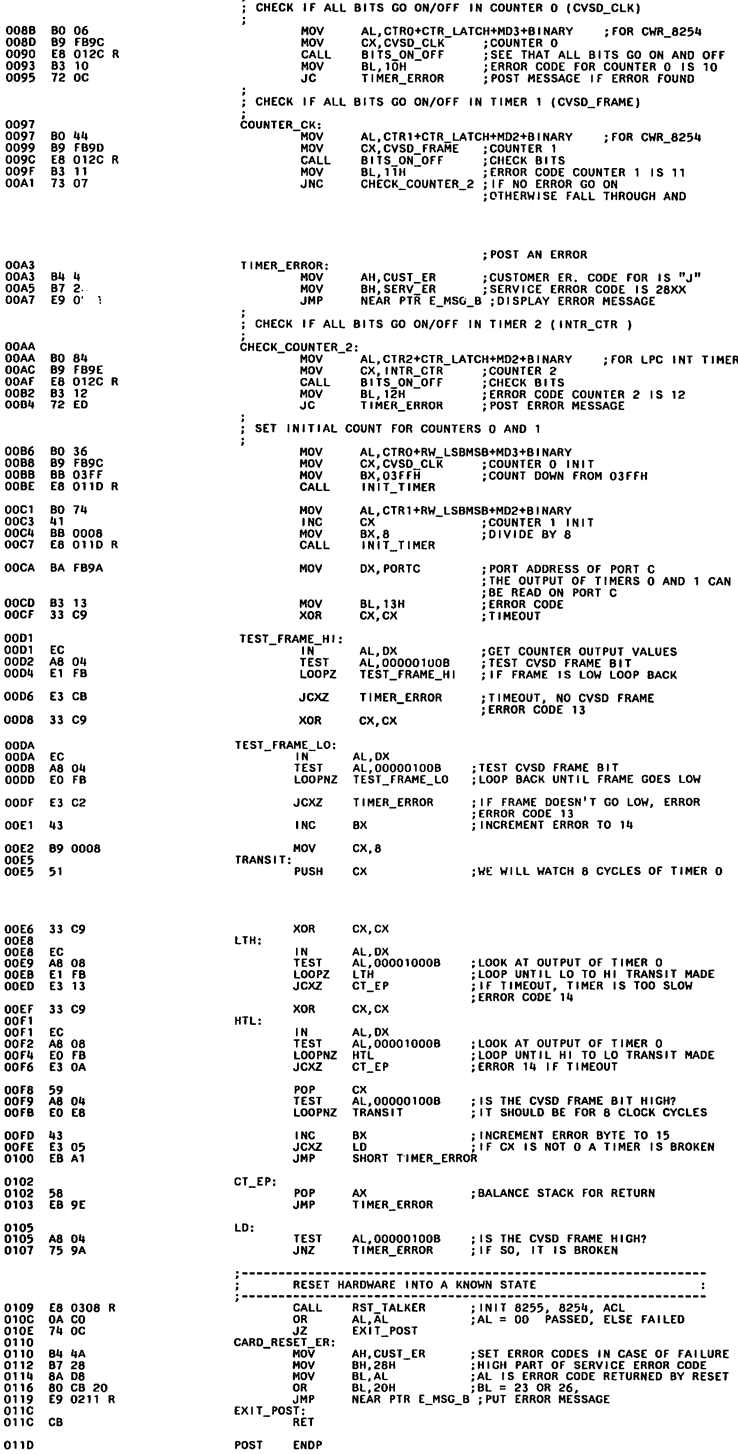

l

,

 $\cdot$ 

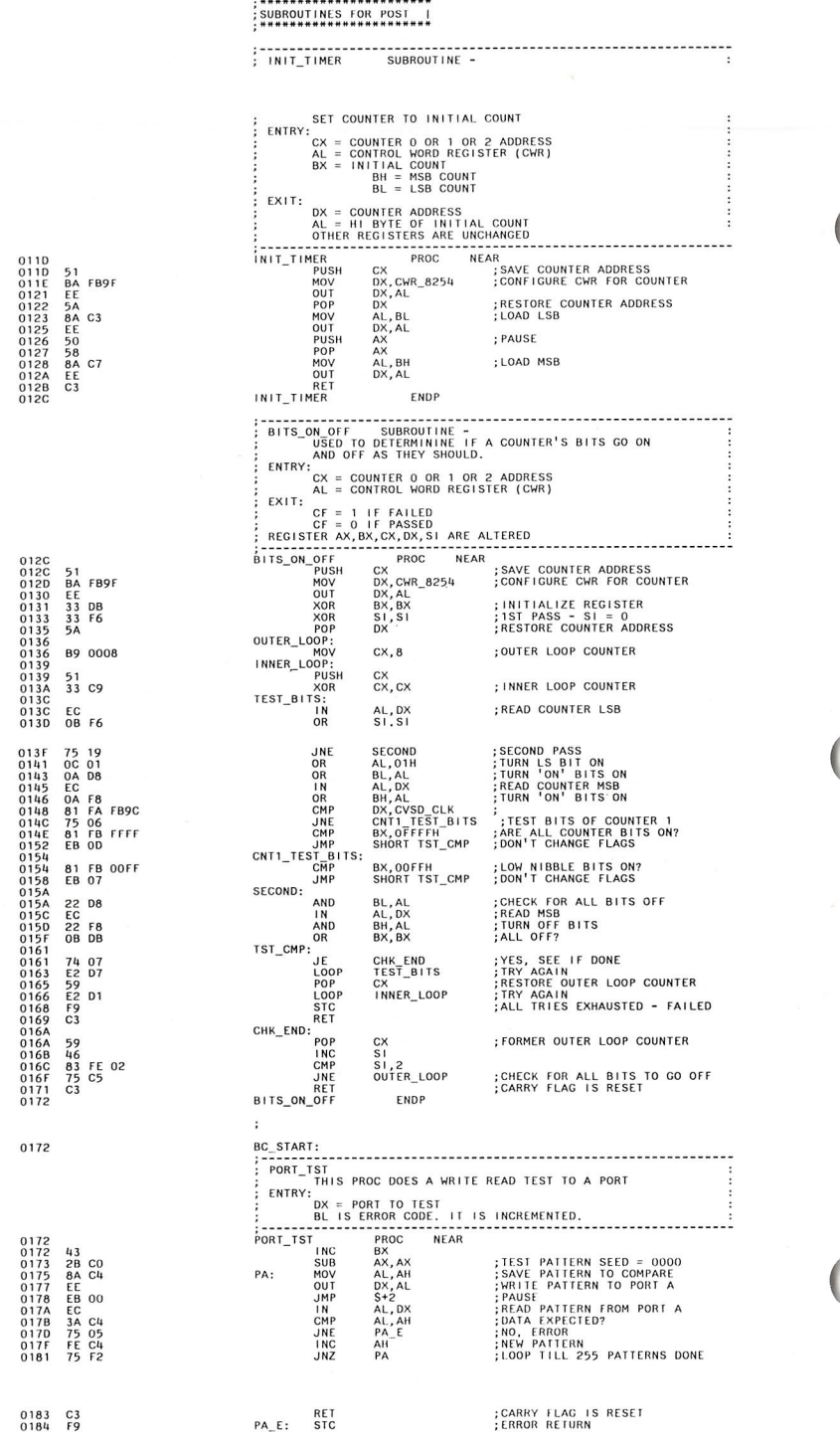

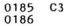

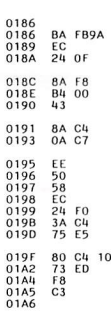

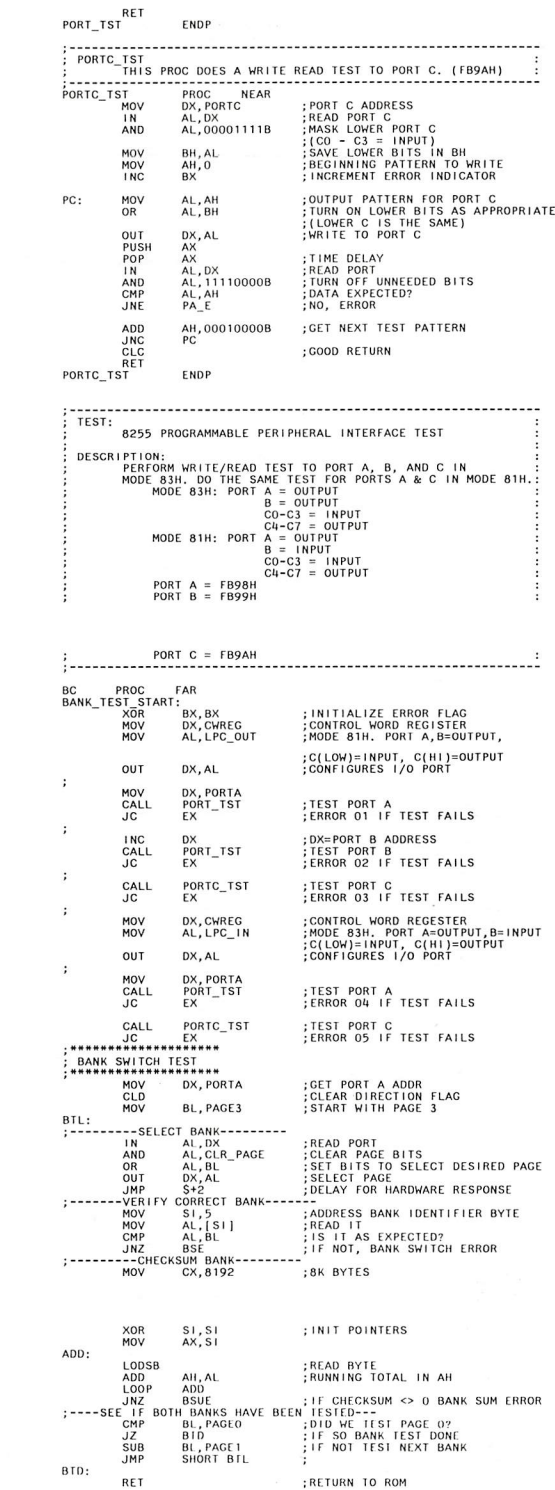

01A6<br>01A6<br>01A6<br>01A8<br>01A8 33 DB<br>BA FB9B<br>BO 81 01AD EE 01AE<br>01B1<br>01B4 BA FB98<br>E8 0172 R<br>72 54 42<br>E8 0172 R<br>72 4E 0186<br>0187<br>018A  $\begin{array}{c} 01\overline{B}C \ 01\overline{B}F \end{array}$ E8 0186 R<br>72 49  ${}^{01C1}_{01C4}$ **BA FB9B**<br>**BO 83** 01C6 EE 01C7<br>01CA<br>01CD BA FB98<br>E8 0172 R<br>72 38 01CF E8 0186 R<br>01D2 72 36 01D4 BA FB98<br>01D7 FC<br>01D8 B3 OC<br>01DA 01DA<br>01DB<br>01DD<br>01DF<br>01E0 EC<br>24 F3<br>0A C3<br>EE<br>EB 00 01E2<br>01E5<br>01E7<br>01E9 BE 0005<br>8A 04<br>3A C3<br>75 19 01EB B9 2000 01EE<br>01F0<br>01F2<br>01F3<br>01F5<br>01F7 33 F6<br>8B C6<br>AC<br>AC<br>02 E0<br>E2 FB<br>75 OF 0117 75<br>01FC 74<br>01FC 80<br>0201 EB<br>0203<br>0203 CB 80 FB 00<br>74 05<br>80 EB 04<br>EB D7

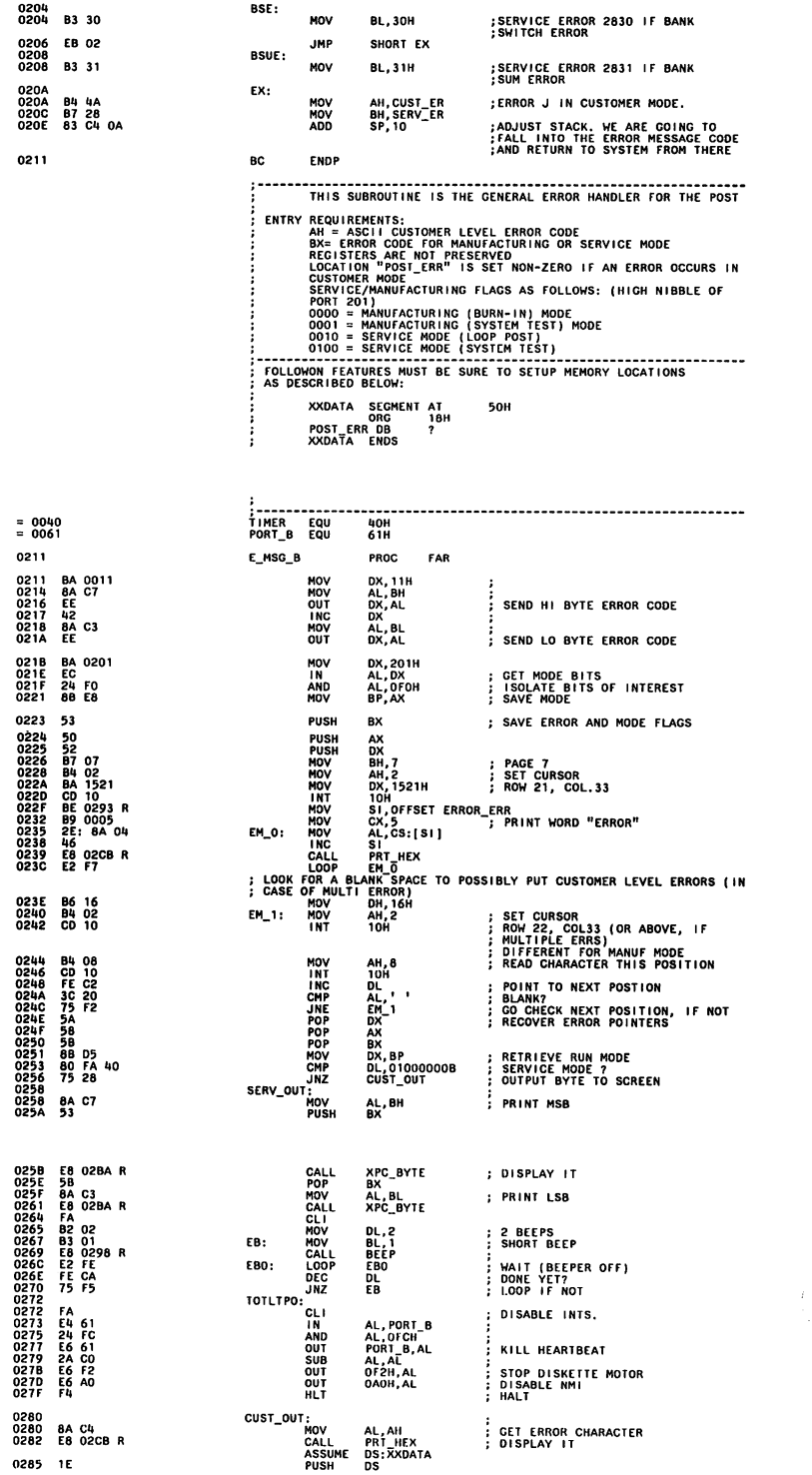

l

 $\frac{1}{3}$ ļ

ŧ

 $\frac{1}{2}$ 

 $\bar{\phantom{a}}$ 

 $\frac{1}{4}$ 

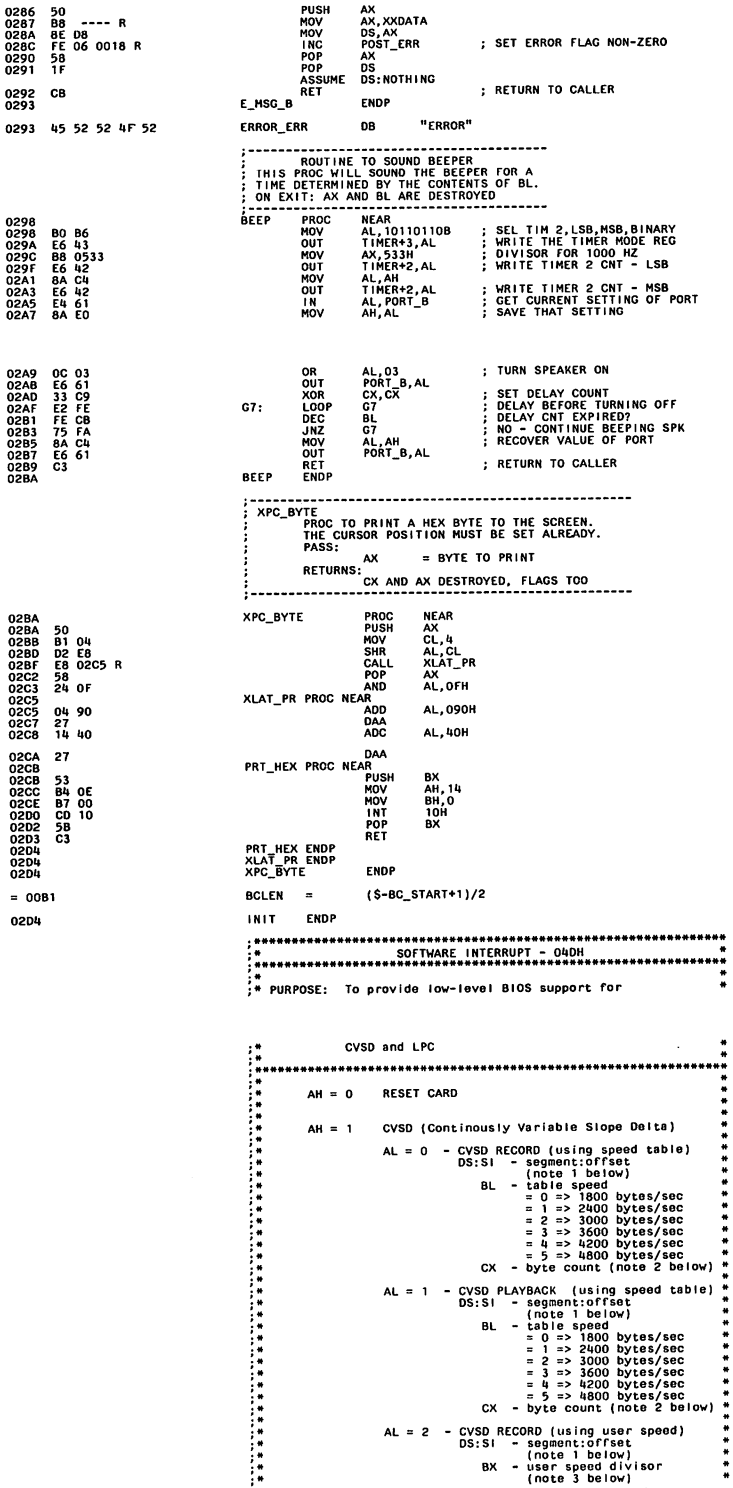

 $\sim$ 

**DUCH** 

 $\sim$ 

 $\overline{\phantom{a}}$ 

 $\overline{\mathcal{L}}$ 

 $\overline{(\ })$ 

 $\begin{array}{c} \circ \\ \circ \\ \circ \end{array}$ 

# Speech Attachment<sup>37</sup>

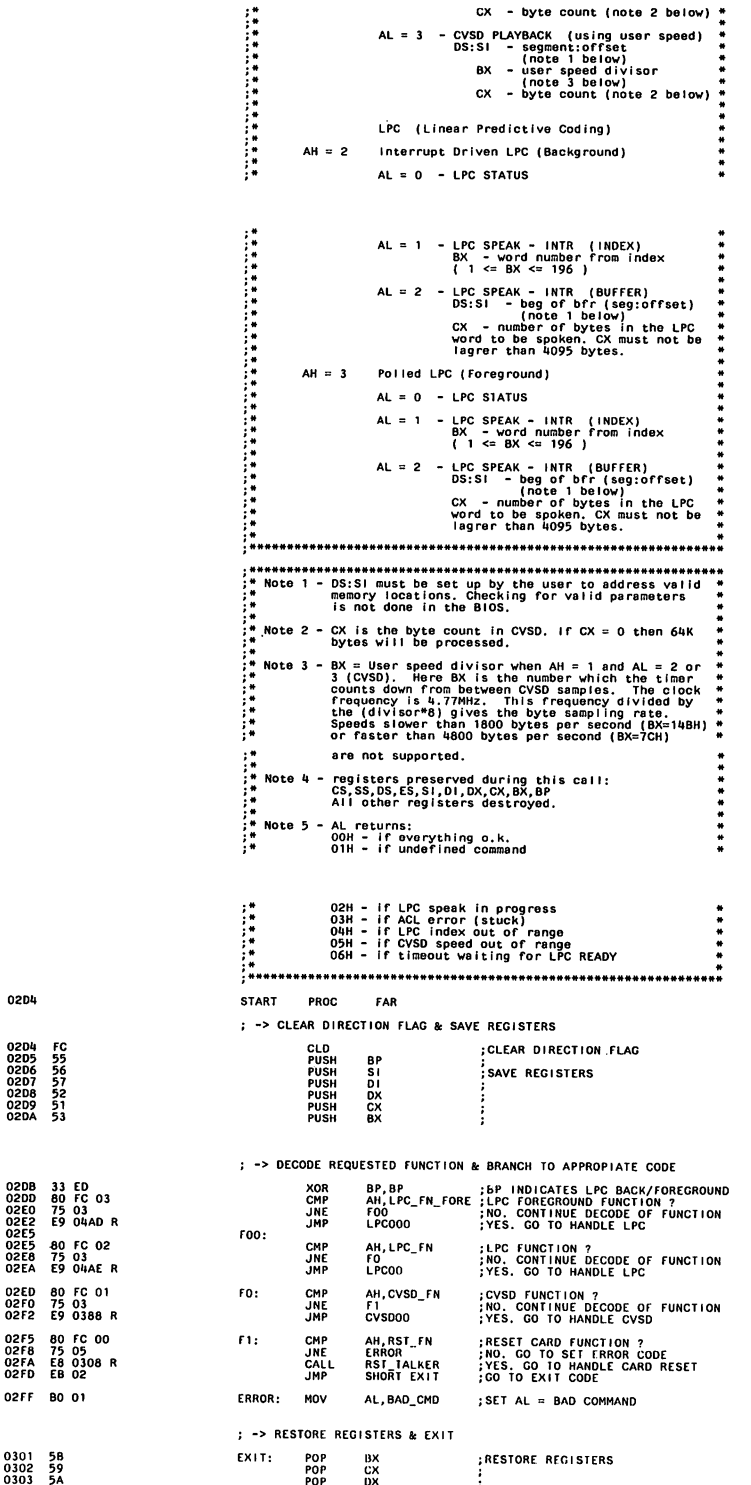

)

 $\frac{1}{2}$ 

 $\sum_{i=1}^{n}$ 

)

;'-'

)

0304<br>0305<br>0306 5F<br>5E<br>5B

0307 CF 0308

0308

0308<br>030A<br>030C

0313<br>0315

0319<br>031A<br>031D<br>031F<br>0320

ž

5

POP<br>POP<br>POP

**IRET** 

 $\vdots$ 

 $\frac{0}{5}$ 

**START FNDP** NAME: RESET CARD PURPOSE: SET HARDWARE INTO A KNOWN STATE LINKAGE: SOFTWARE INTERRUPT (INT O4DH WITH AH = 0) BY SUBROUTINE CALL (CALL RST\_TALKER) INPUTS: AH = 0 IF USING 04DH INTERRUPT LINKAGE OUTPUTS: AL CONTAINS A RETURN CODE<br>00H - IF EVERYTHING O.K.<br>03H - IF ACL ERROR (STUCK)<br>06H - TIMEOUT WAITING FOR LPC READY EXIT: RETURN FROM SUBROUTINE<br>WITH RETURN CODE SET IN AL WITH RETURN CODE SET THAT A THE SYSTEM'S 8259<br>
(2) - MASK OFF INTR 1 ON THE SYSTEM'S 8259<br>
(3) - DISAGRE ALL 32 ATTACHMENTS ACLS &<br>
(3) - SET 6255 MODE: PONT A - OUT<br>
PONT CU - OUT<br>
PONT CU - OUT<br>
(5) - SET CVSD DECODE ON<br> PROCESS: Ä (12) - INITIALIZE INTR PULSE COUNTER TO 8  $\ddot{\ddot{\textbf{r}}}_{\textbf{r}}$  $(13)$  - SET AL = RETURN CODE & EXIT ............................... RST\_TALKER PROC NEAR ; -> MASK OFF INTR 1 ON THE SYSTEM'S 8259  $\frac{1}{10}$ <br> $\frac{1}{00}$ AL, PORT\_21H<br>AL, INTI\_OFF<br>PORT\_21H, AL :MASK OFF INTR 1  $^{64}_{00}$   $^{21}_{02}$  $\vdots$ ; -> DISABLE ALL 32 ATTACHMENTS ACLS & ENABLE CARD ACL ATTACH\_ACL **;DISABLE ALL ATTACHMENTS ACLS<br>;& ENABLE CARD ACL<br>;ANY ERRORS ?<br>;YES. RETURN WITH ERROR CODE** 030E E8 0357 R CALL RST\_XX 0311 72 43  $\overline{16}$ : -> SET 8255 MODE AL,LPC\_OUT<br>DX,CWREG<br>DX,AL PORT A - OUT<br>PORT B - OUT<br>PORT CU - OUT<br>PORT CL - IN MOV<br>MOV<br>OUT ; SET 8255: **BO 81<br>BA FB9B**<br>FF ÷ ÷ ; -> SET ROS PAGE O & SET CHANNEL MUX = LPC DX<br>DX, PORTA<br>AL, LPC+PAGEO<br>DX, AL<br>DX ;SAVE CWREG<br>;SET CHANNEL MUX = LPC<br>;& SELECT ROS PAGE 0 **52<br>BA FB98<br>BO OO<br>EE<br>5A** PUSH MOV<br>MOV<br>OUT<br>POP RESTORE CWREG ; -> SET 8255 PORT C - CVSD DECODE ON MOV<br>OUT AL, DECODE<br>DX, AL ; SET CVSD DECODE ON 0321 B0 OC<br>0323 EE ; -> WAIT FOR LPC TO FINISH PROCESSING DATA IN BUFFER WAIT FOR LPC<br>LPC\_RDY\_ERR CALL 0324 E8 037A R<br>0327 75 OC JNZ ; -> WRITE 10 RESET CMDS TO 5220

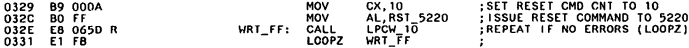

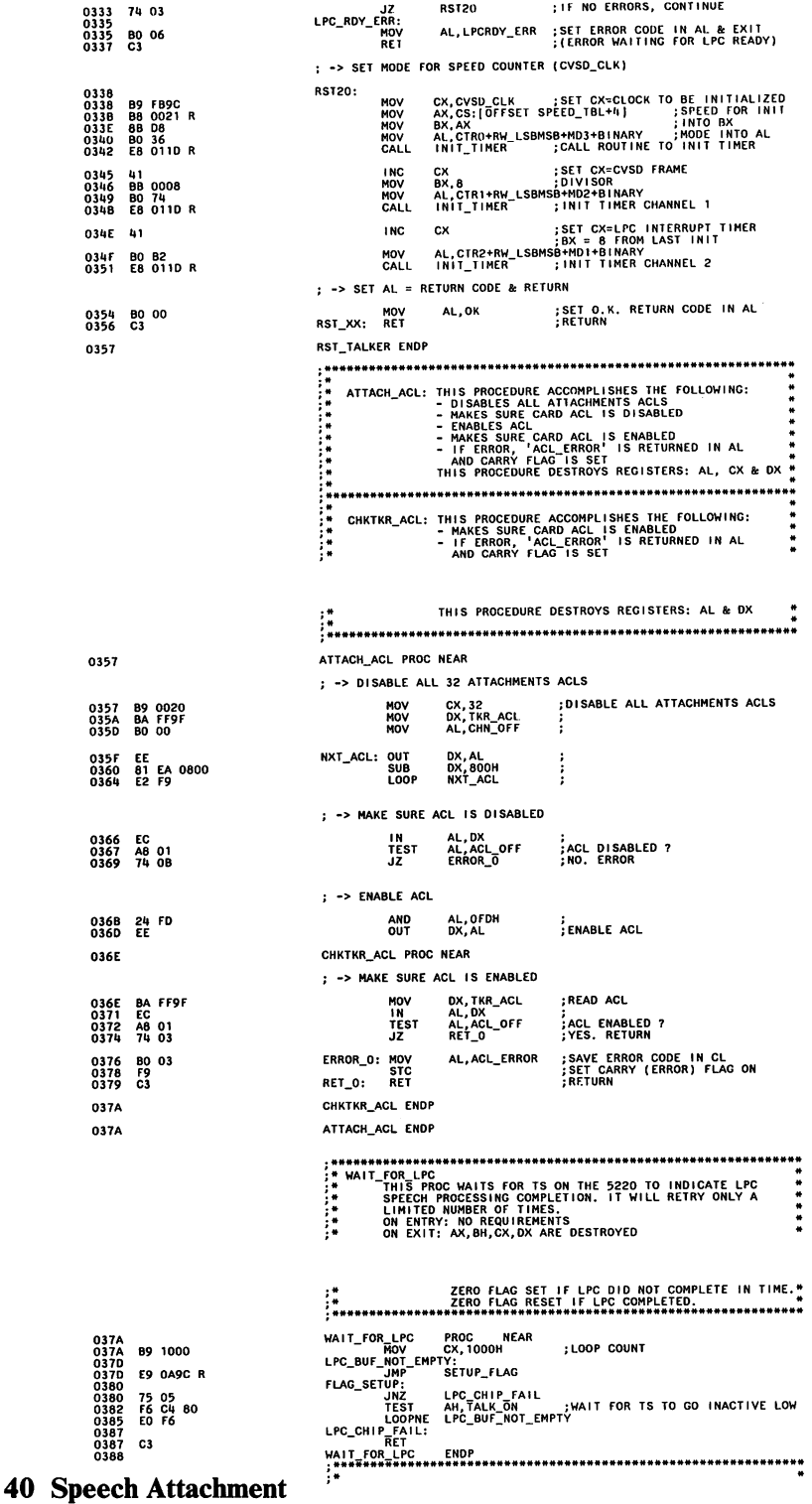

 $\begin{matrix} \end{matrix}$  $\frac{1}{2}$ 

ţ

 $\frac{1}{4}$ 

 $\vec{v}$ 

 $\ddot{\phantom{0}}$ 

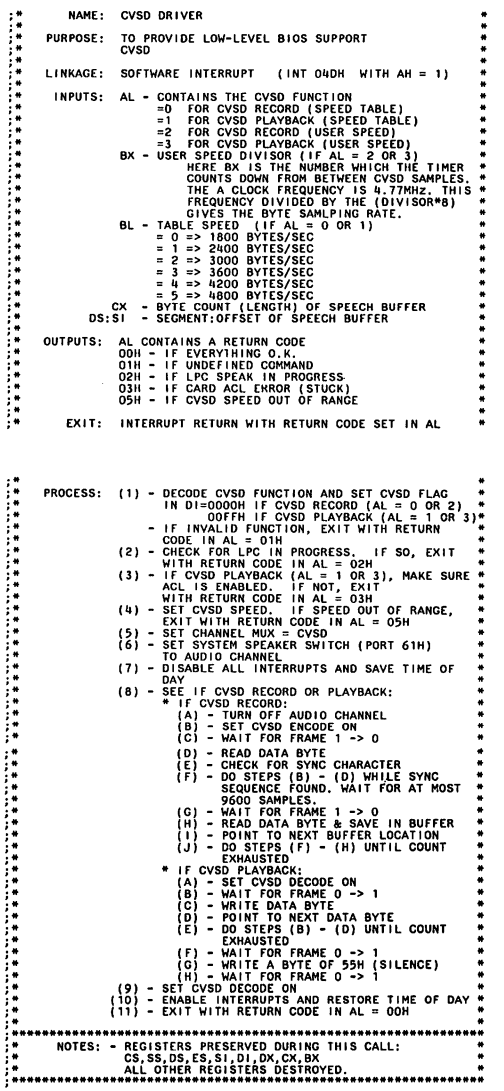

 $\ddot{\phantom{0}}$ 

 $\big($ 

 $\big($ 

n.

2)

**0388**  0388 **'5** 0389 06 038A ,o

0388 BF 0000<br>038E 3C 00<br>0390 74 15<br>0394 74 11

03A7 BA FB98<br>03AA EC

0396 3T0<br>0399 74 OR<br>0399 3C 01<br>0396 8F 00FF<br>0399 3C 01<br>0398 74 06<br>0384 E9 04AB R<br>033A1 E9 04AB R

<sup>~</sup>

 $\boldsymbol{\delta}$ 

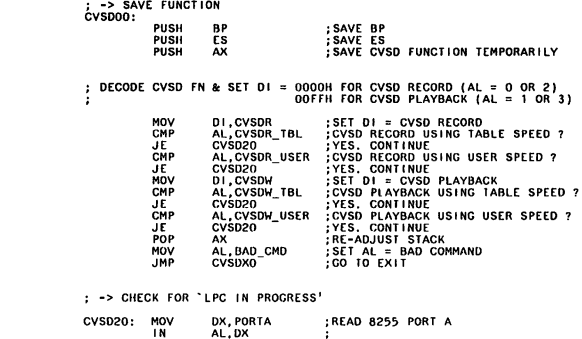

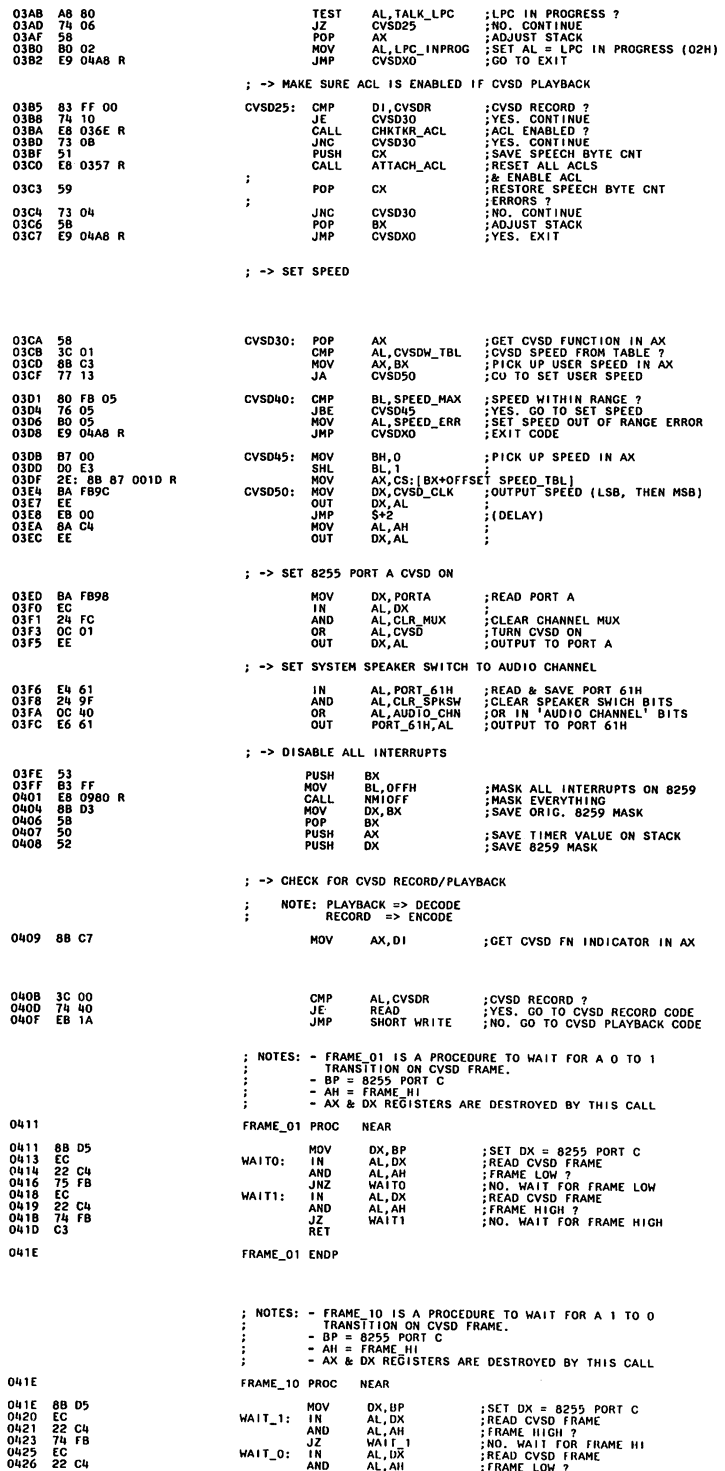

 $\Big) \; ,$ 

 $\ddot{\cdot}$ 

 $\tilde{\mathbf{z}}$ 

 $\big)$ 

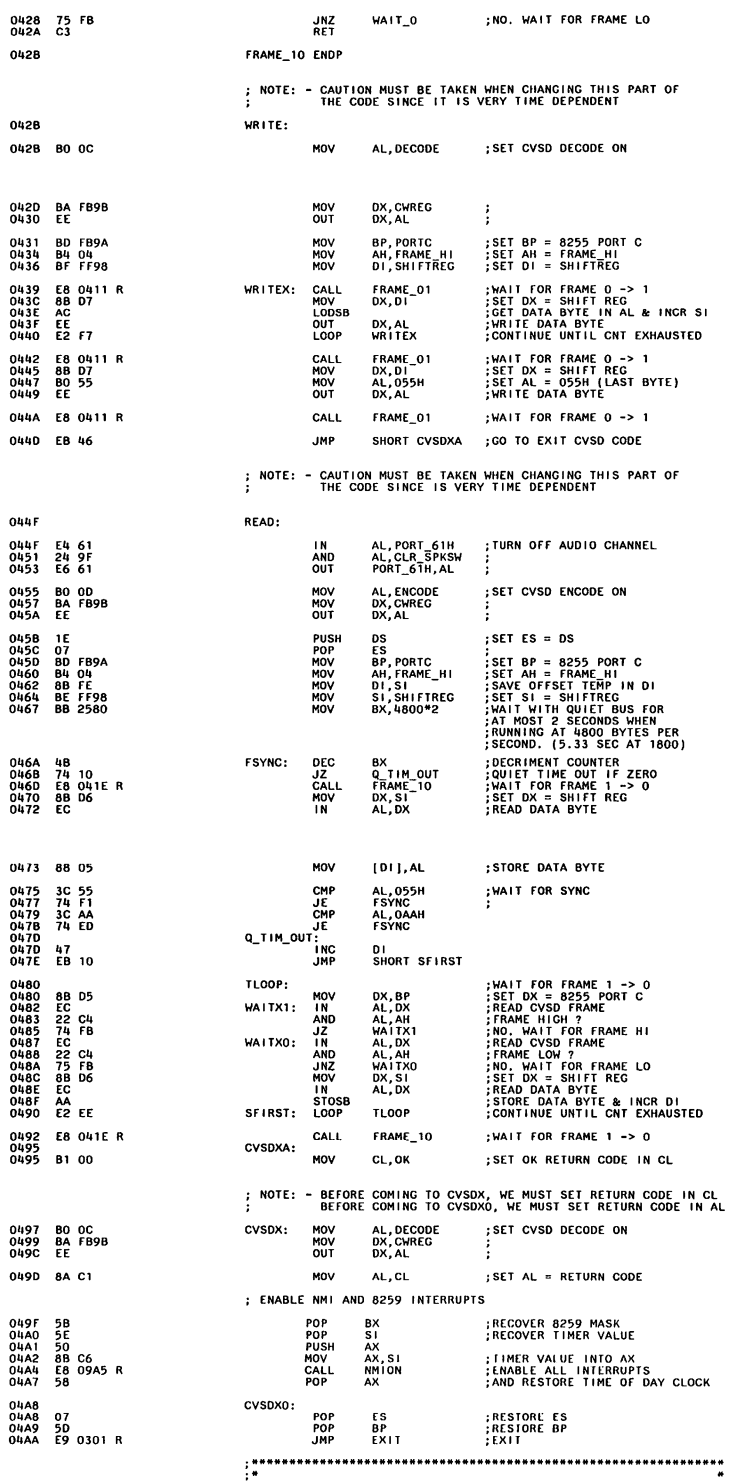

# Speech Attachment 43

 $\ddot{\phantom{0}}$ 

 $($ 

 $\overline{C}$ 

 $\lambda$ 

 $\dot{\phi}$ 

b).

 $\overline{C}$ 

 $\overline{\phantom{a}}$ 

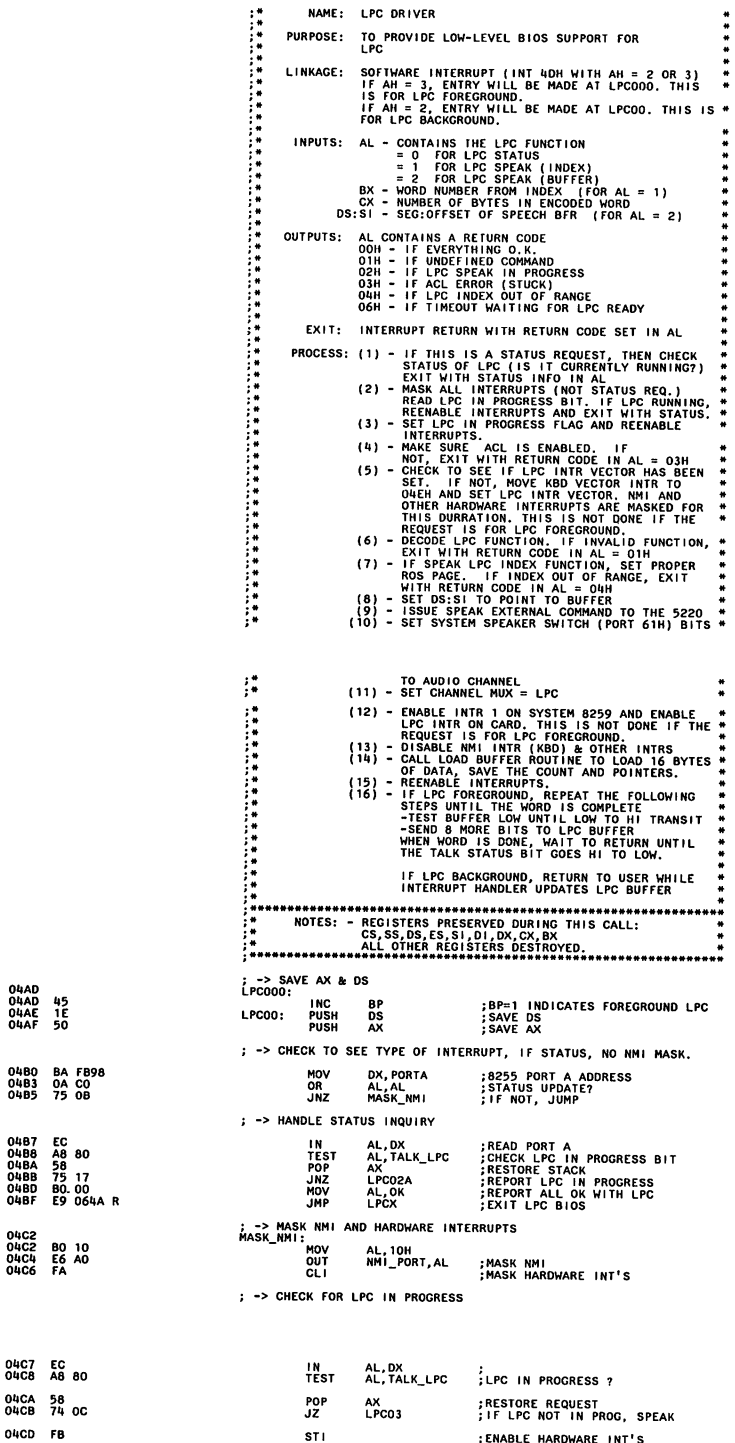

 $\begin{array}{c} \hline \end{array}$ 

ł

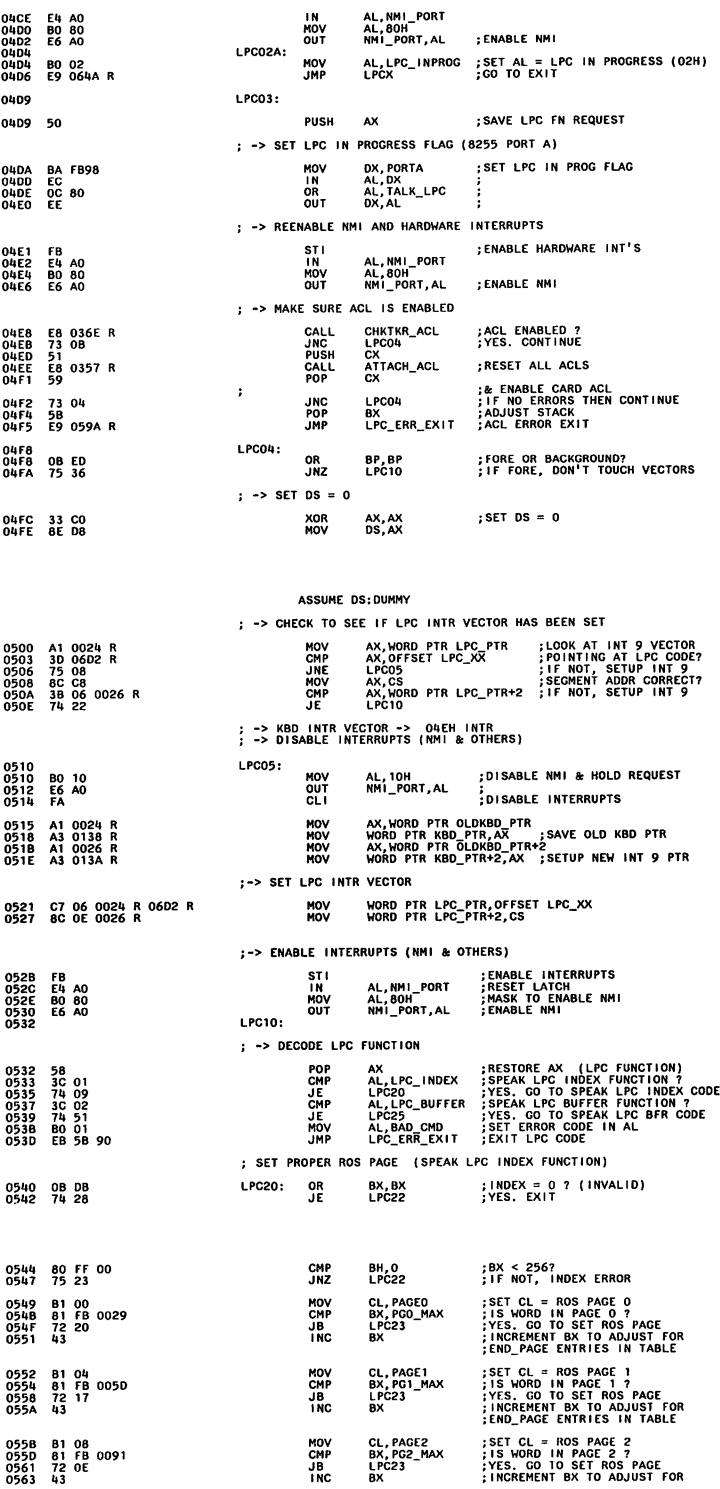

### **Speech Attachment 45**

.,

 $\big($ 

۰

×i

Ņ

 $\overline{(\ }$ 

 $\overline{C}$ 

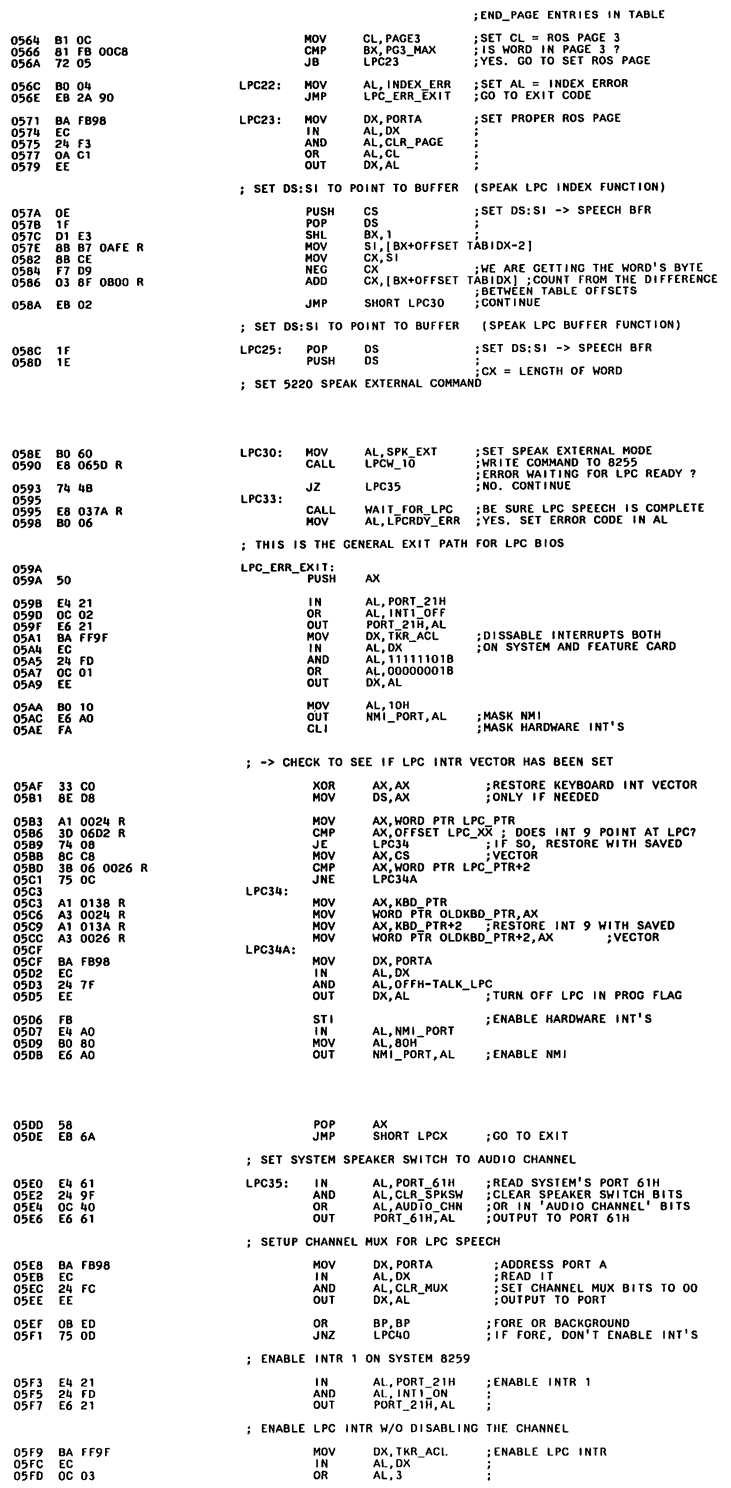

 $\begin{matrix} \end{matrix}$  $\ddot{\phantom{0}}$ 

ó

r.

Î

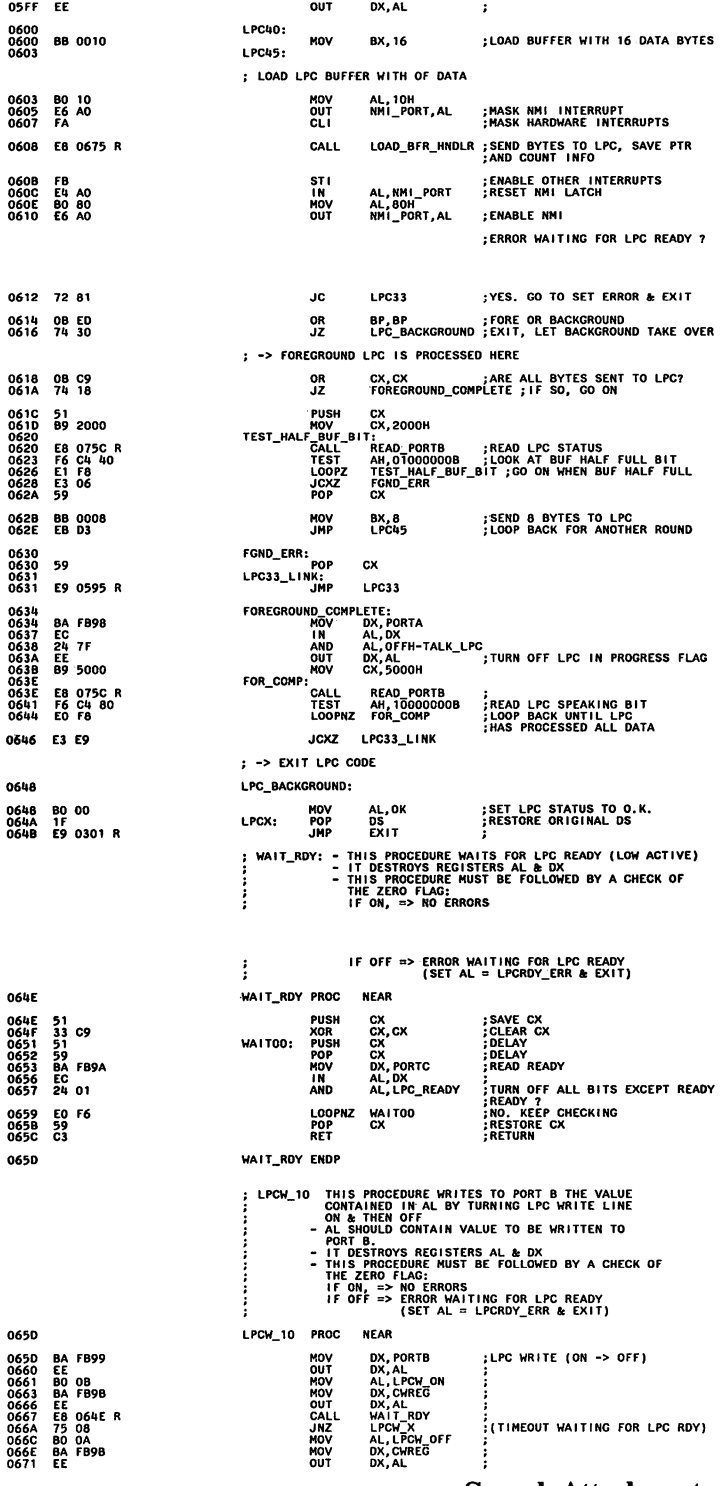

 $\big($  $\frac{1}{2}$ 

 $\overline{(\ })$ 

 $\ddot{\phantom{0}}$ 

.,

 $\overline{C}$ 

ţ

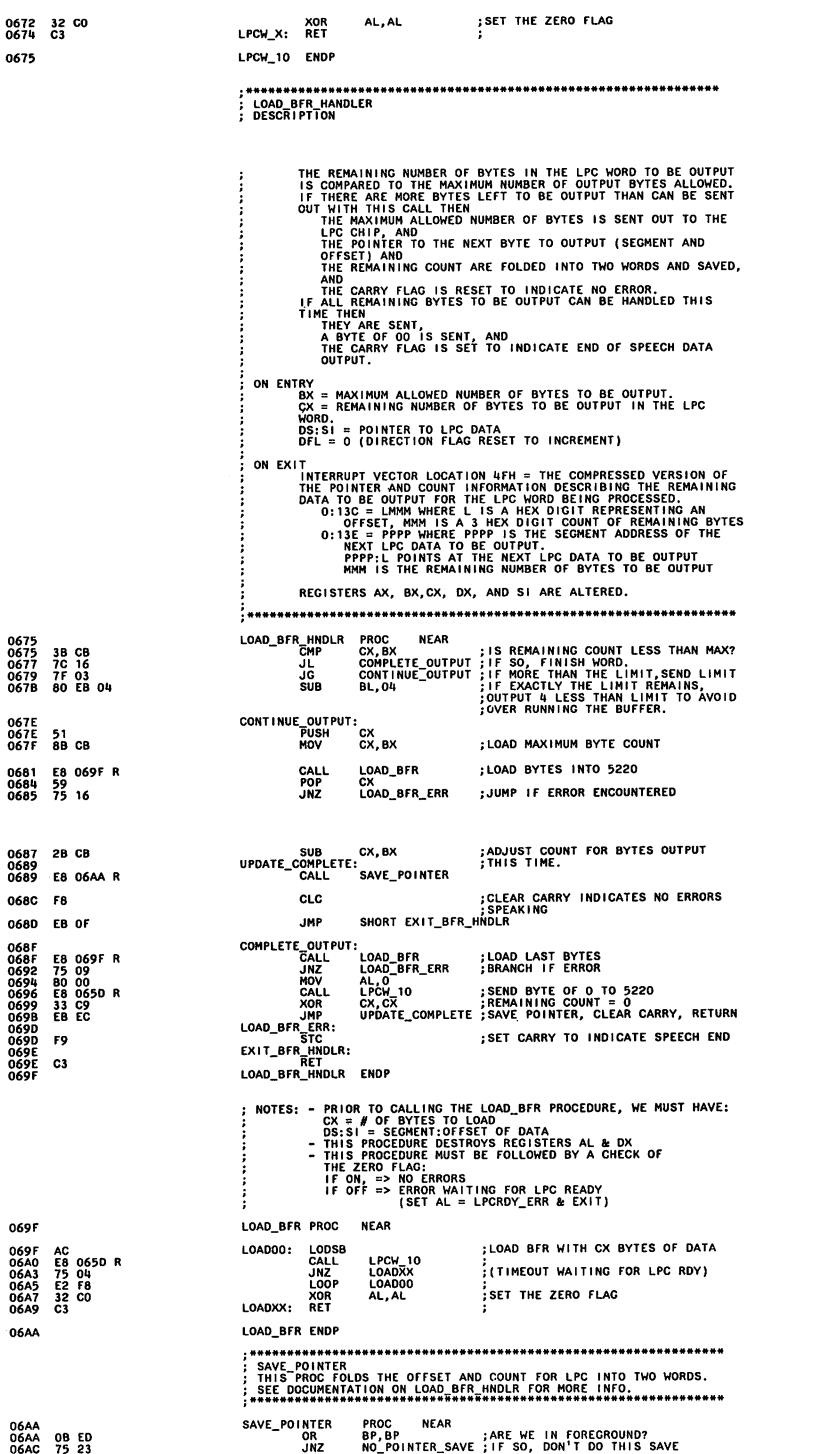

)

)

)

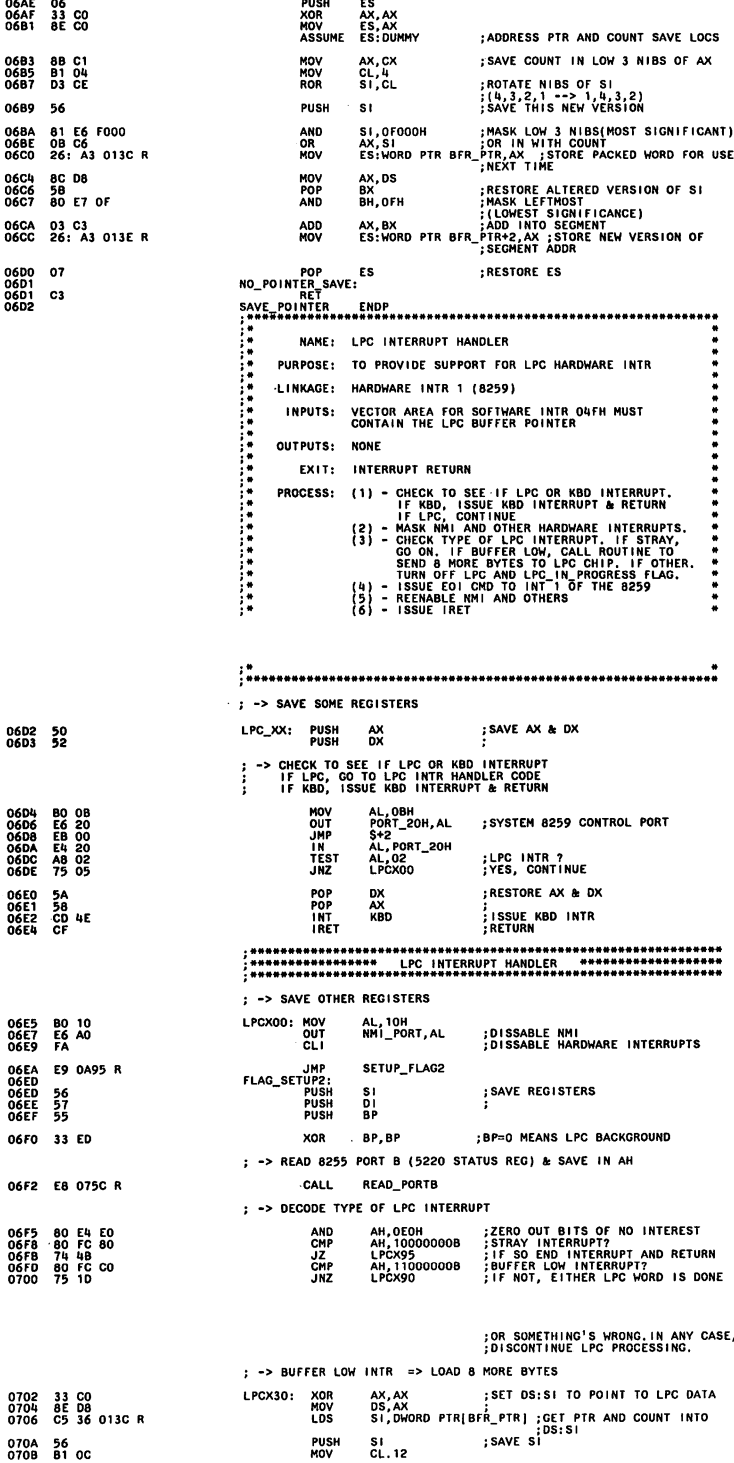

 $\int$ 

 $\overline{C}$ 

 $\frac{1}{2}$ 

 $\int$ 

 $\bullet$ 

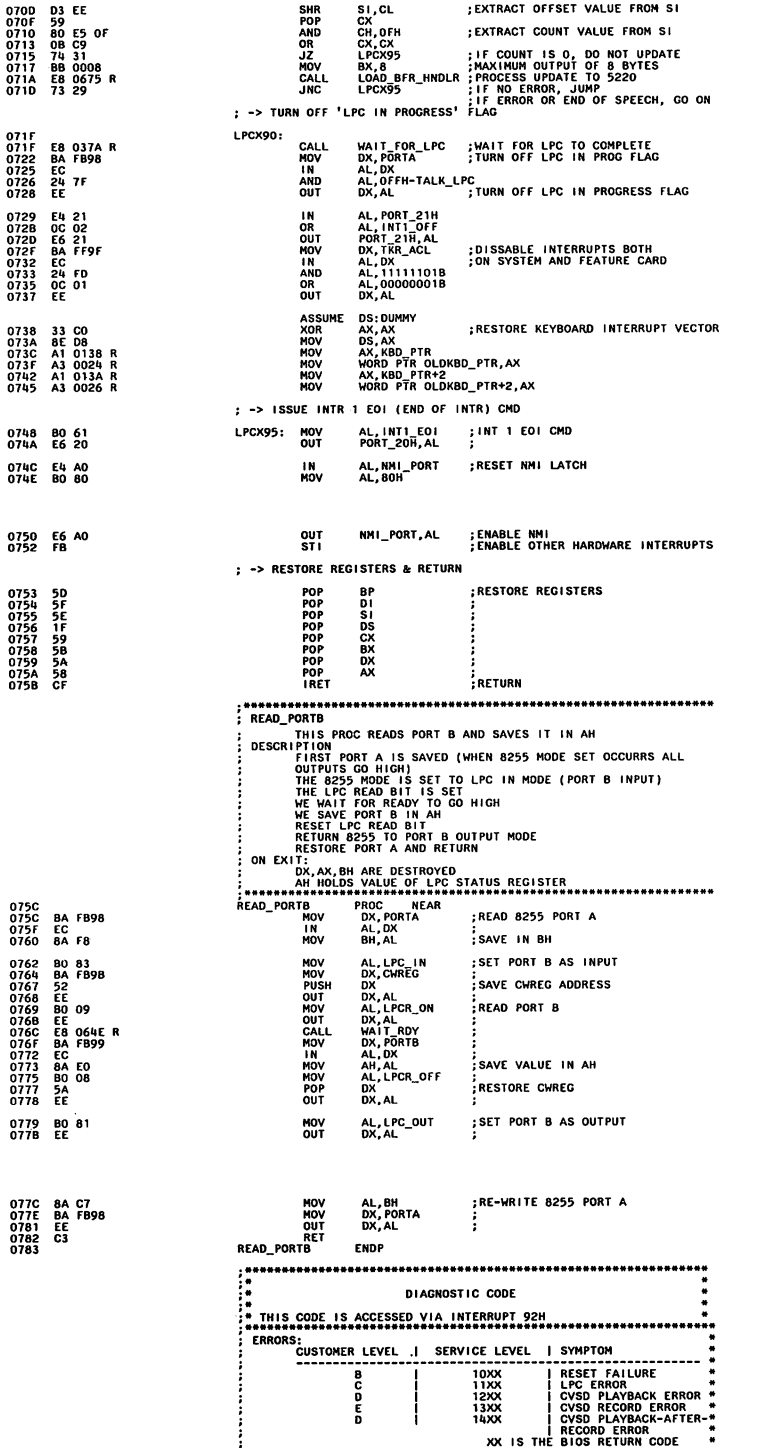

 $\begin{array}{c} \hline \end{array}$  $\overline{\phantom{a}}$ 

 $\ddot{\phantom{0}}$ 

ŕ

ľ

: DATA 0783 17<br>
0784 08 PC 20 BA 08 PC<br>
0786 CO CO 20 BA 08 FC<br>
0796 CO CO 20 BA 08 FC<br>
0796 CO CO 20 BA 08 FC<br>
0798 CO CO 20 BA 08 FC<br>
0798 OF<br>
0794 FF<br>
0794 FC<br>
0795 H<sub>4</sub> 04<br>
07742 FF<br>
0795 H<sub>4</sub> 04<br>
07742 FF<br>
07742 FF<br>
07742 FF T2\_I-T2\_ICON<br>10, 10, 11, 5, 47, 186, 11, -4 T2\_ICON  $_{DB}^{DB}$  $201, 205, 32, 186, 11, -4$ <br>
201, 205, 32, 186, 11, -4<br>
200, 205, 32, 186, 11, -2<br>
5 **DB**<br>DB<br>DB  $T2_1$ =<br>DB<br>DB<br>DB<br>DB ž۱.  $\begin{array}{l} 11 \\ 12 \\ 14 \\ 8 \\ 18 \\ 10 \\ 10 \\ \end{array}$ T2\_ABC  $07A2$ <br>  $07A3$  OB<br>  $07A3$  OB<br>  $07A4$  87 4E 07 2C 87 4F<br>  $07A4$  27 2C 87 50<br>
= 07AE A2 A2 A<sup>3</sup><br>  $0.7$  C A<sup>2</sup>  $\overline{\mathbf{s}}$  $\tau_{2\_A}$ -<br>08<br>08<br>08 –1<br>T2\_S-T2\_SELECT<br>87H.'N',07H,',',87H ,'O',07,',',87H,'P' T2\_SELECT  $T2_S$ s<br>161+1, 161+1, 161+1, 161+1, 161+1, -3, 40-9 AE<br>
A2 A2 A2 A2 A2 A2 FD<br>
1F<br>
7C FC<br>
2D 2D 2D 3E OB FC<br>
2D 2D 2D 3E OB FC<br>
2D 2D 2D 3E OB FC<br>
2D 2D 2D 3E OB FC<br>
2D 2D 2D 3E OB FC  $\overline{D}R$ 121+3, -4<br>  $T2 - W - T2 - WAVE$ <br>  $= -2$ ,  $T1, -4$ <br>  $= -2$ ,  $11, -4$ <br>  $= -2$ ,  $11, -4$ <br>  $= -2$ 0785<br>0787<br>0788<br>078E<br>07C4<br>07CA **DB**<br>DB<br>DB<br>DB<br>DB<br>DB T2\_WAVE  $\begin{tabular}{c} 0.70E & F & 0.70E \\ 0.70E & 0.80 & 0.00 & 0.00 & 0.00 \\ 0.70E & 0.00 & 0.00 & 0.00 & 0.00 \\ 0.70B & 0.00 & 0.00 & 0.00 & 0.00 \\ 0.70E & 0.00 & 0.00 & 0.00 & 0.00 \\ 0.7E & 0.00 & 0.00 & 0.00 & 0.00 \\ 0.7E & 0.00 & 0.00 & 0.00 & 0.00 \\ 0.7E & 0.00 &$  $12 M$ s<br>
MIC 1-MIC 1CON<br>
176, 176, 11, -2<br>
176, 176, 11, -2<br>
176, 176, 11, -2<br>
179, 179, 11, -2<br>
179, 179, 11, -2<br>
179, 179, 11, -2<br>
179, 179, 11, -2<br>
179, 179, 11, -2<br>
192, 217<br>
A-ARROW<br>
A-ARROW MIC\_ICON  $MIC_{-}I$ A-ARROW ARROW \$<br>3, 1, -3, 40-1, 121+4, 1, 3, -4 ōв , \*\*\*\*\*\*\*\*\*\*\*\*\*\*\*\*\*\*\*\*\*\*\*\*\*\*\*\*\*\*\*\*\*\*\* **HARANARANARANA:**<br>TALKER2\_DIAG<br>TALKER2\_DIAG<br>CMP<br>CMP<br>JZ 07FF<br>07FF<br>0802<br>0804<br>0807 80 FC 01<br>76 12<br>80 FC 4E<br>74 2D ; CALL FOR SCREEN SETUP? ; CALL FOR LPC TEST? 0807<br>0809<br>080C<br>080E<br>0811 74 20<br>80 FC 4F<br>74 75<br>80 FC 50<br>75 22<br>E9 08D3 R ; CALL FOR CVSD PLAYBACK? ; CALL FOR CVSD RECORD? ; \*\*\*\*\*\*\*\*\*\*\*\*\* SCREEN SETUP PUT THE ICON AND ITS SELECTION CHARATER ON THE DCP MENU FOLLET LONG<br>
TALKER\_ICON<br>
MOV<br>
MOV<br>
MOV<br>
POP<br>
POP<br>
POP<br>
POP<br>
NOV<br>
POP<br>
NOV<br>
POP<br>
POP<br>
POP<br>
POP<br>
POP<br>
POP<br>
POP AH, TLK WIDTH (WIDTH OF THE ICON BP, OFFSET T2\_ICOATE<br>DOATE : SAVE IT (DOATE POSITION ON MENU<br>DOATE : LOCATE POSITION ON SCREEN<br>PRINT<br>PRINTSET T2\_ABC PUT ICON ON SCREEN<br>DX<br>DX 0309H : NT 'ABC'<br>PRINTSET T2\_SELECTURE COL FOR 0816<br>0816<br>0818<br>0818<br>0810<br>0820<br>0823<br>0825<br>0829<br>0828<br>0828 B4 07<br>BD 0783 R<br>CD 81<br>CD 82<br>CD 82<br>SA 0798 R<br>52<br>80 0782<br>BD 0743 R<br>BA 082F<br>0833<br>0835<br>0835 ADD<br>INT DX, 0803H<br>PRINT 81 C2 0803<br>CD 82 GOODBYE: IRET PUT SELECTION ID ON SCREEN ; RETURN TO DCP CF E8 0966 R<br>72 4D **EXAMPLE AND SERVICE SERVICE SERVICE OF SERVICE AND SERVICE OF SERVICE OF SERVICE OF SERVICE SERVICE OF SERVICE SERVICE SERVICE OF SERVICE OF SERVICE SERVICE SERVICE OF SPEAKING 10 HORDS<br>
DR. HAVE FOOT SERVICE OF SERVICE S BD 0783 R**<br>BA 070E<br>CD 82<br>CD 82<br>BB 000A<br>CD 82<br>B9 000A<br>BB 0005 **FE**<br>; ROW & COL FOR SOUND WAVE<br>; PUT SOUND WAVE<br>; COUNIER FOR SPEAKING 10 WORDS<br>; BEGIN WITH WORD 6 SPEAK: PUSH<br>MOV<br>INC<br>INT<br>CMP<br>JE 51<br>B8 0201<br>43<br>CD 4D<br>3C 00<br>74 09 CX<br>AX,0201H<br>BX<br>TALKER ;LPC SPEAK WITH WORD INDEX<br>;NEXT WORD INDEX<br>;SPEAK ....<br>;PASSED?<br>;PASSED? AL.OK<br>STATUS\_CK LPC\_ERR: 59<br>B6 43<br>B7 11<br>BA D8<br>EB 15 POP<br>MOV<br>MOV<br>MOV<br>JMP CX<br>DH,ER\_LPC\_C2 ;E<br>BH,ER\_LPC\_S2 ;E<br>BL,AL<br>SHORT TK\_EX\_LINK1 ERROR 'C' IN CUSTOMER LEVEL<br>ERROR 1100 IN SERVICE LEVEL

 $\lambda$ 

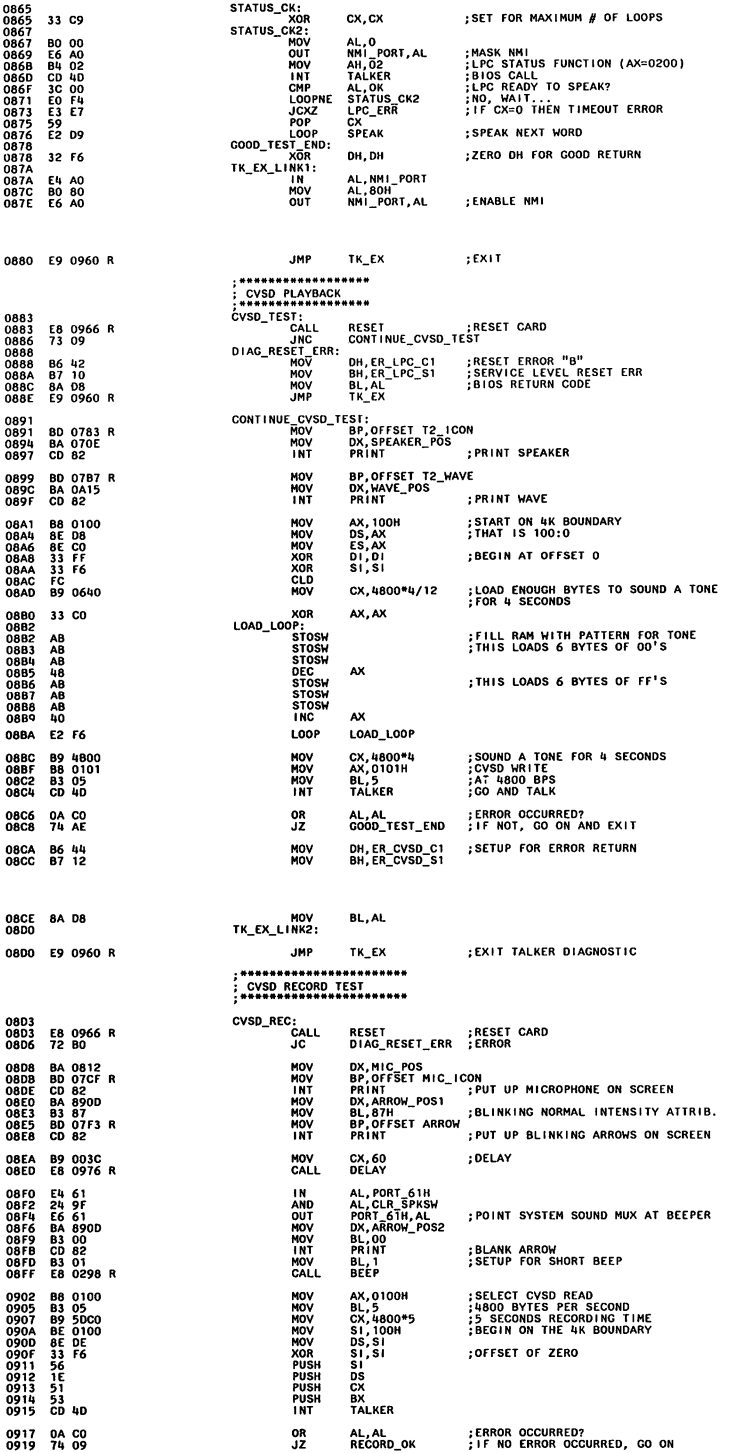

 $\begin{array}{c} \hline \end{array}$  $\ddot{\phantom{0}}$ 

è

 $\cdot$ 

Ì

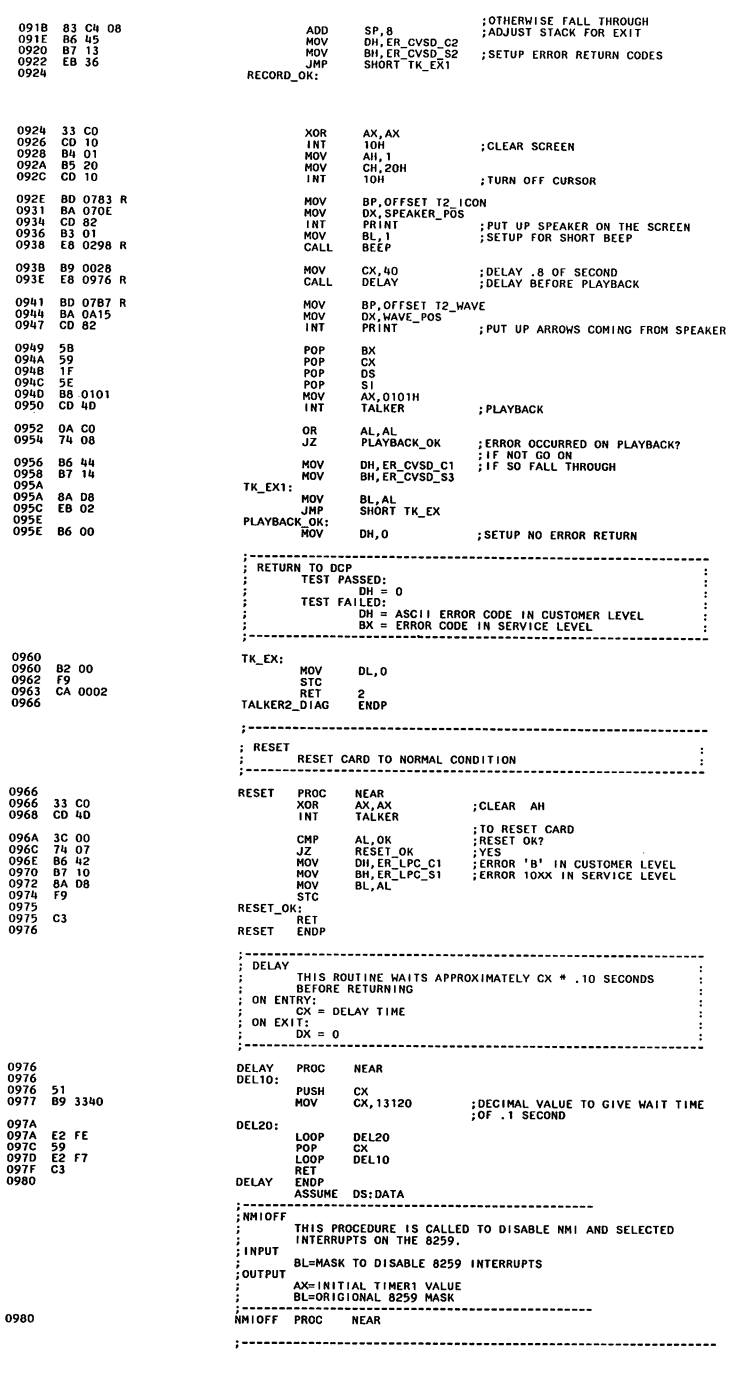

 $\big($ 

 $\ddot{\phantom{0}}$ 

۹

e

,

 $\big($ 

;\*\*\*NOTE\*\*\*<br>;ALL INTERRUPTS ARE ABOUT TO BE DISABLED. THERE IS A POTENTIAL

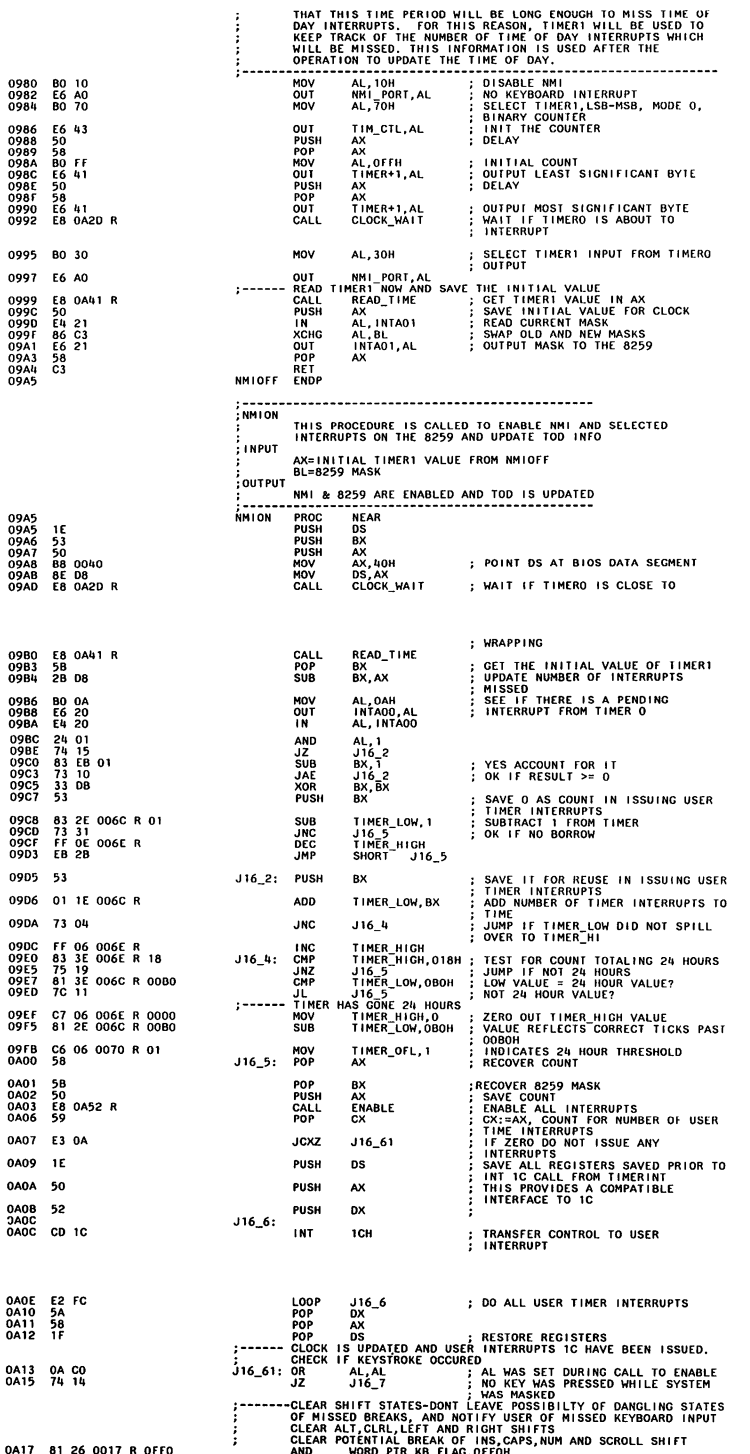

 $\bm{)}$ 

 $\overline{a}$ 

 $\epsilon$ 

ť

ľ

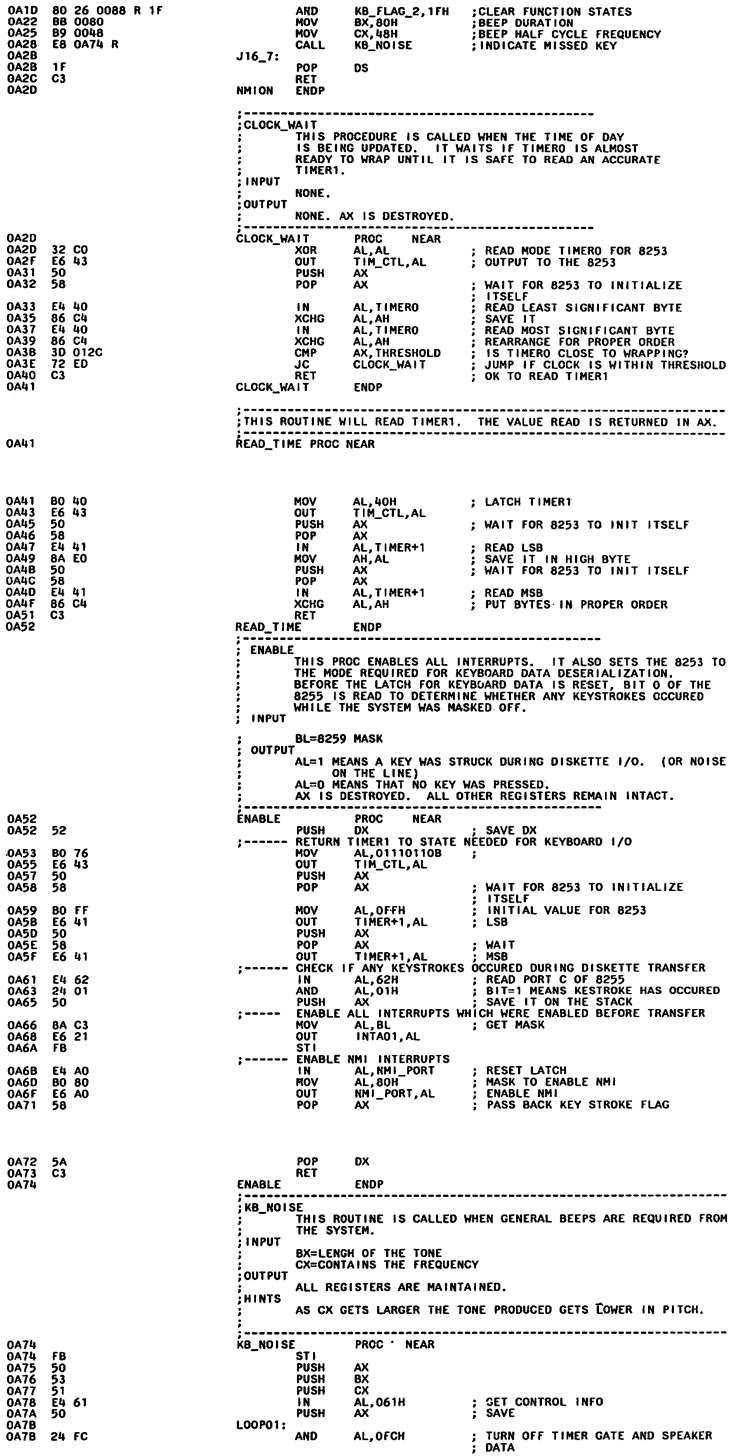

 $\int$ 

 $\ddot{\phantom{0}}$ 

 $\sim$ 

 $\overline{C}$ 

 $\big($ 

 $\ddot{\phantom{0}}$ 

 $\ddot{\phantom{0}}$ 

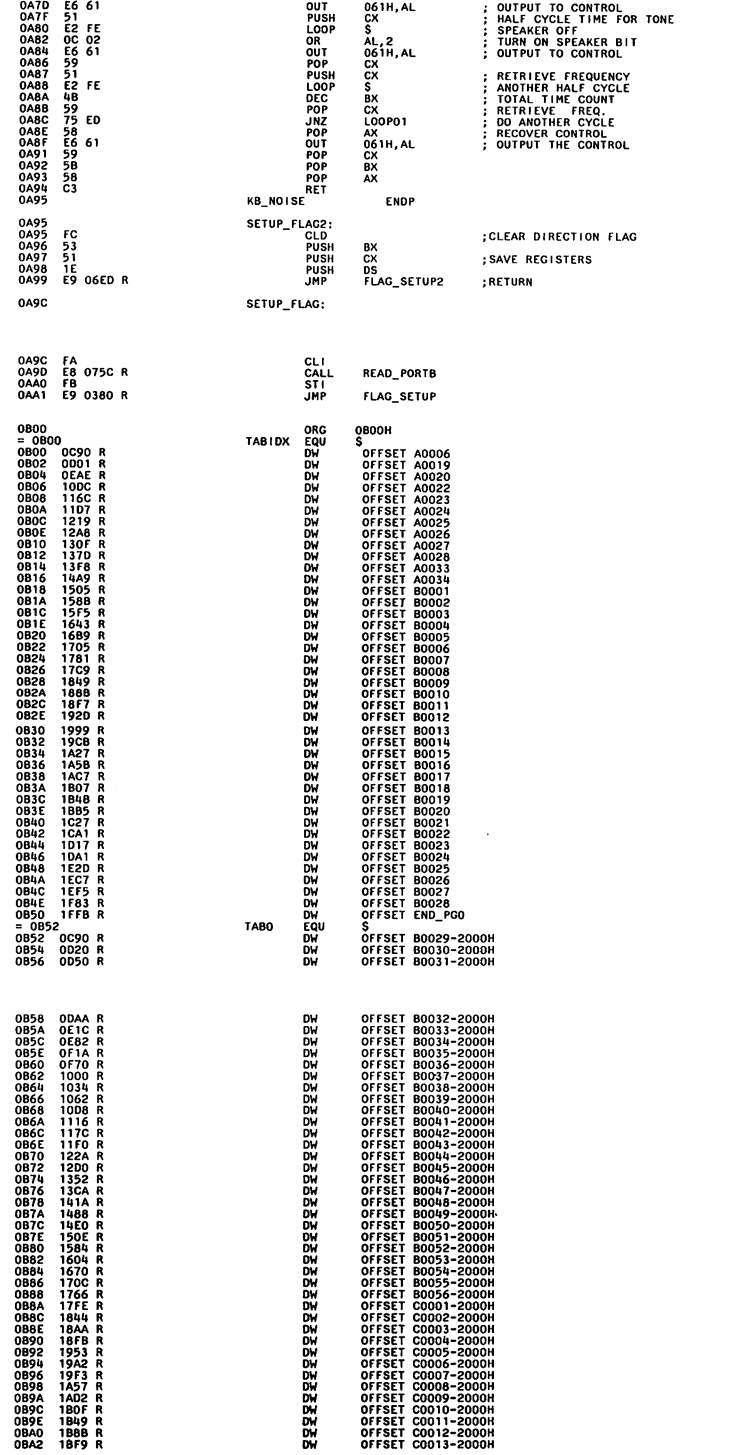

 $\begin{array}{c} \hline \end{array}$  $\ddot{\phantom{0}}$ 

j

€

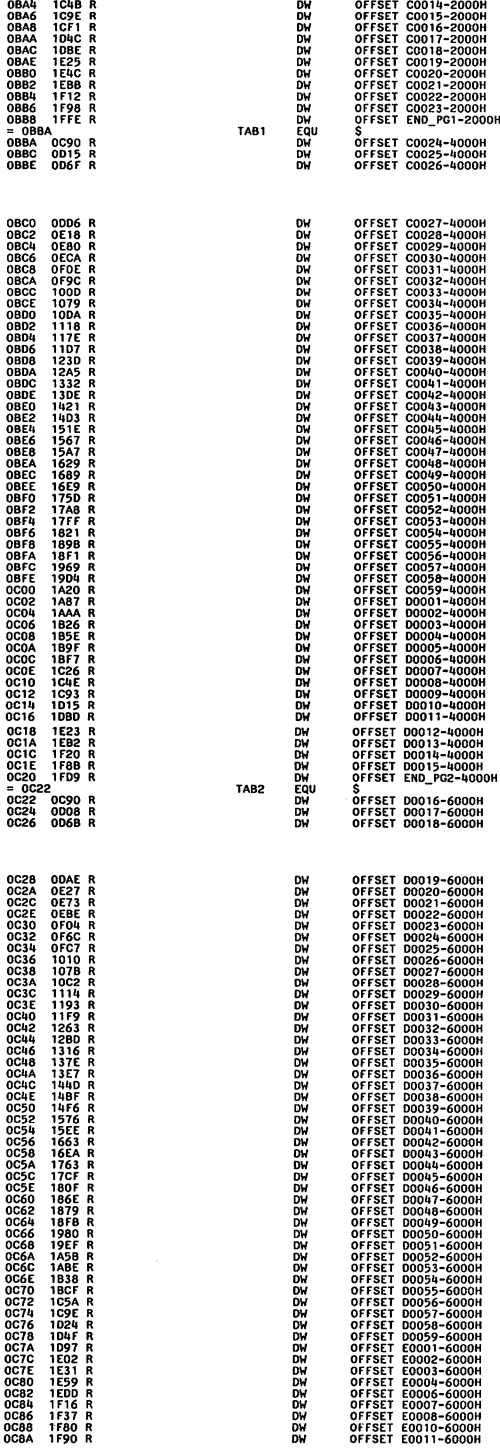

 $\big($  $\mathbf{r}$ 

 $\overline{C}$ 

 $\ddot{\phantom{0}}$ 

,

 $\bar{1}$ 

 $\overline{C}$ 

 $\overline{\mathbf{A}}$ 

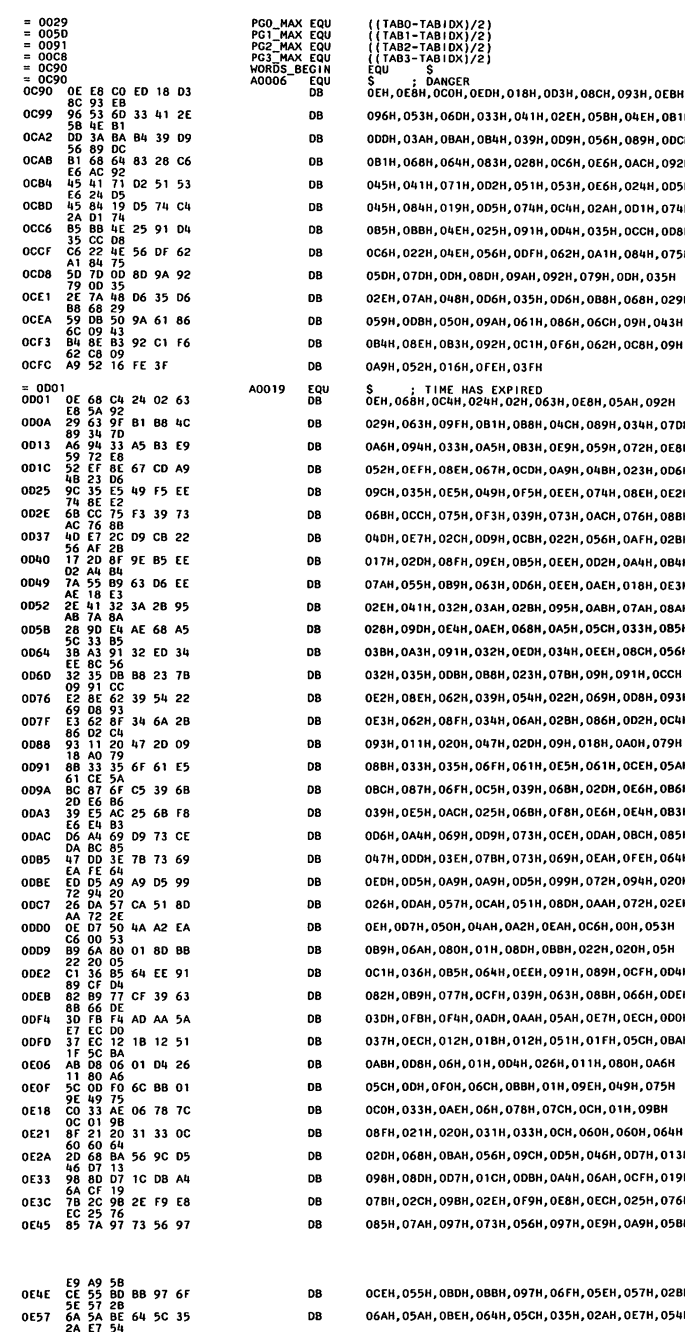

DB

02EH, 05BH, 04EH, 0B1H 009Н, 056Н, 089Н, 00СН OC6H, OE6H, OACH, O92H 053Н, ОЕ6Н, 024Н, 005Н 0C4H, 02AH, 0D1H, 074H 004H, 035H, ОССН, 0D8H 062Н, 0А1Н, 084Н, 075Н 92H, 079H, ODH, 035H 006Н, 0В8Н, 068Н, 029Н 086Н, 06СН, 09Н, 043Н 0 Г6Н, 062Н, 0С8Н, 09Н

.<br>3H, OE8H, O5AH, O92H 04СН, 089Н, 034Н, 07DН 0Е9Н, 059Н, 072Н, 0Е8Н 0А9Н, 04ВН, 023Н, 0D6Н ОЕЕН, 074Н, 08ЕН, 0Е2Н 073Н, ОАСН, 076Н, 08ВН 022H, 056H, 0AFH, 02BH ОЕЕН, ОD2H, ОА4Н, ОВ4Н ОЕЕН, ОАЕН, 018Н, ОЕЗН 095H, 0ABH, 07AH, 08AH 0A5H, 05CH, 033H, 085H 034Н, ОЕЕН, ОВСН, 056Н , 07BH , 09H , 091H , OCCH 022Н, 069Н, 0D8Н, 093Н 02ВН, 086Н, 0D2Н, 0С4Н 09Н, 018Н, 0АОН, 079Н 0E5H, 061H, OCEH, 05AH 06ВН, 02DН, 0Е6Н, 0В6Н 0 Г8Н, ОЕ6Н, ОЕ4Н, ОВЗН ОСЕН, ОДАН, ОВСН, ОВ5Н 069H, OEAH, OFEH, 064H 099Н, 072Н, 094Н, 020Н 08DH, 0AAH, 072H, 02EH **EAH, OC6H, OOH, O53H** ВВН, 022H, 020H, 05H 091Н, 089Н, ОСЕН, ОД4Н 063Н, 08ВН, 066Н, 0DЕН 05АН, ОЕ7Н, ОЕСН, ОDОН 051H,01FH,05CH,0BAH, 6H, 011H, 080H, 0A6H 1H, 09EH, 049H, 075H )7CH, OCH, 01H, 09BH ОСН, 060Н, 060Н, 064Н 005Н, 046Н, 0D7Н, 013Н 0A4H, 06AH, OCFH, 019H ОЕВН, ОЕСН, 025Н, 076Н 097Н, ОЕ9Н, ОА9Н, О5ВН

06FH, 05EH, 057H, 02BH 06АН, 05АН, 0ВЕН, 064Н, 05СН, 035Н, 02АН, 0Е7Н, 054Н  $\ddot{\phantom{0}}$ 

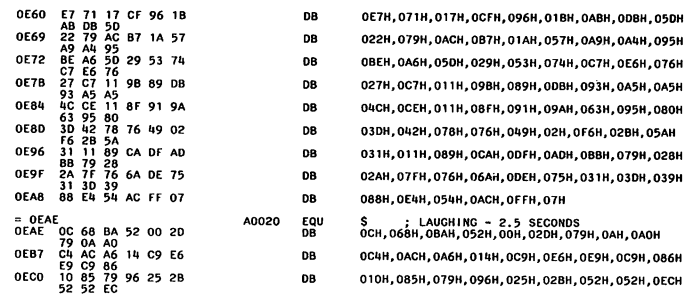

Segments and groups:

 $\sim 100$ 

 $\big($ 

 $\overline{C}$ 

ri.

i<br>L

 $\overline{C}$ 

 $\frac{1}{3}$ 

 $\overline{4}$ 

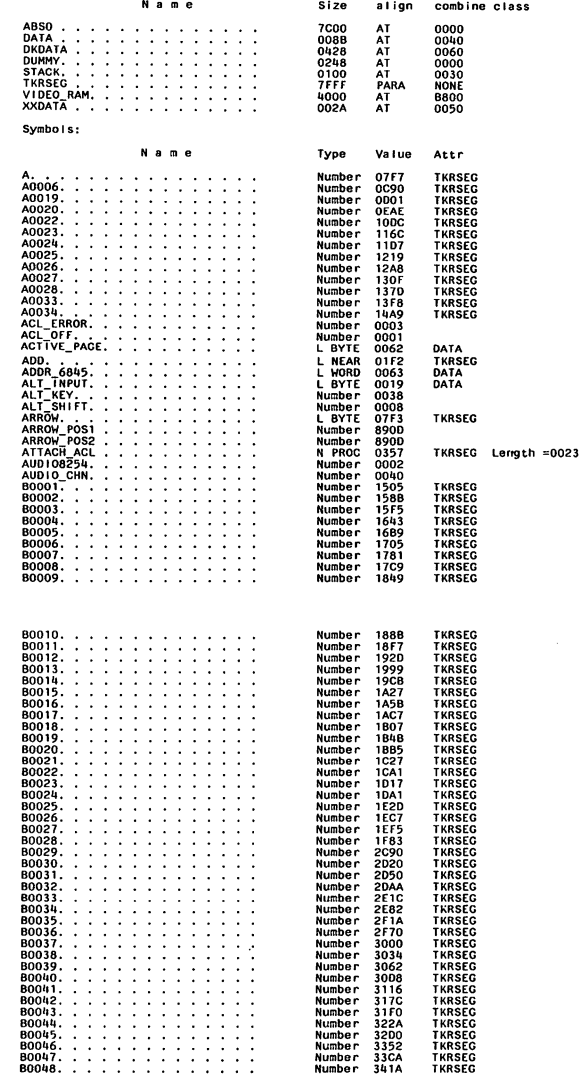

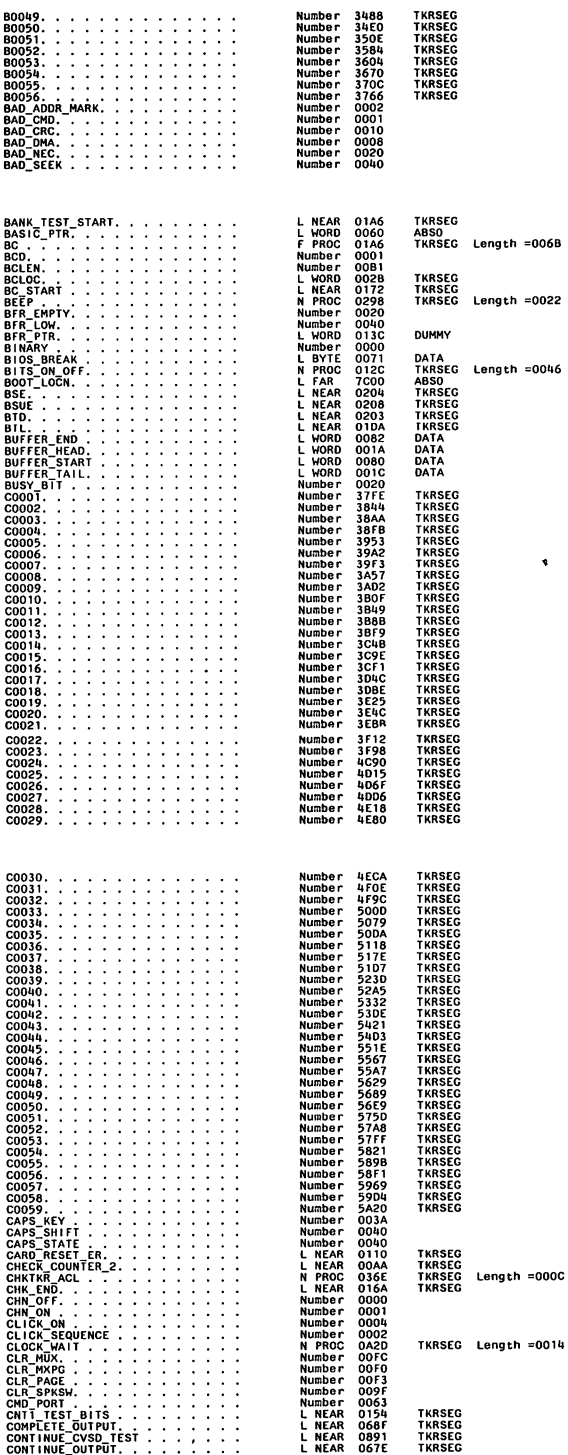

)

)

)

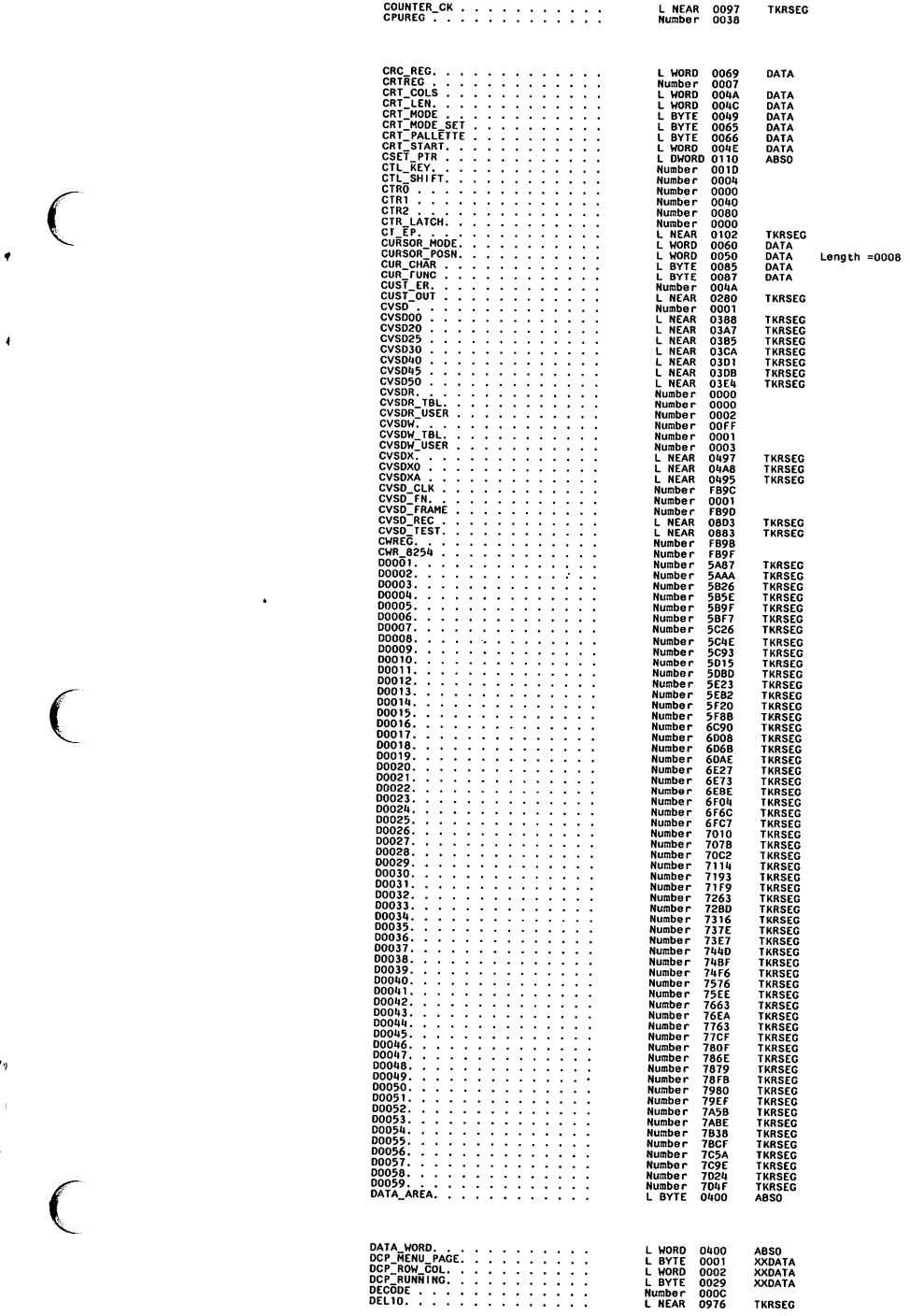

 $\ddot{\phantom{0}}$ 

 $\bar{t}$ 

 $\ddot{\phantom{0}}$ 

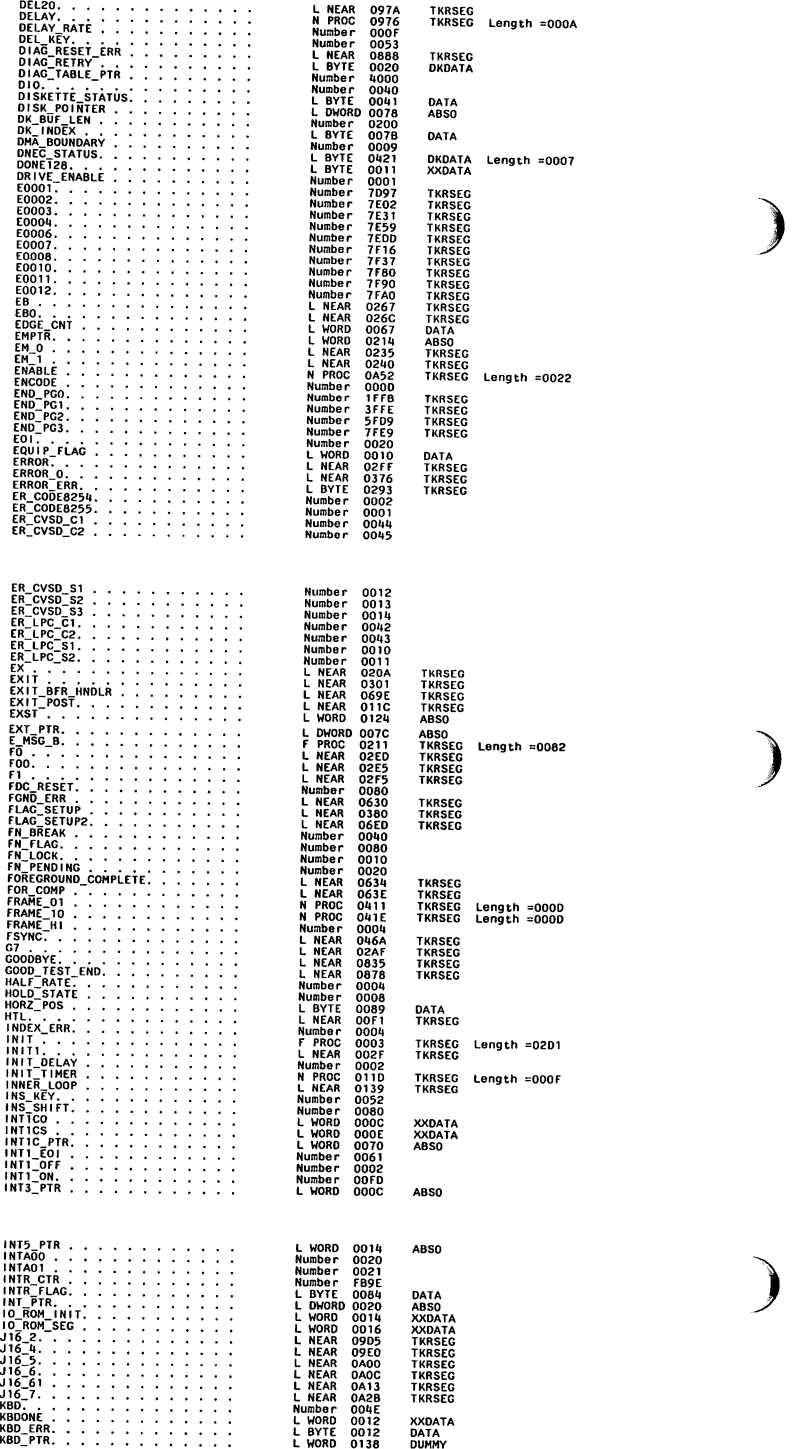

ł

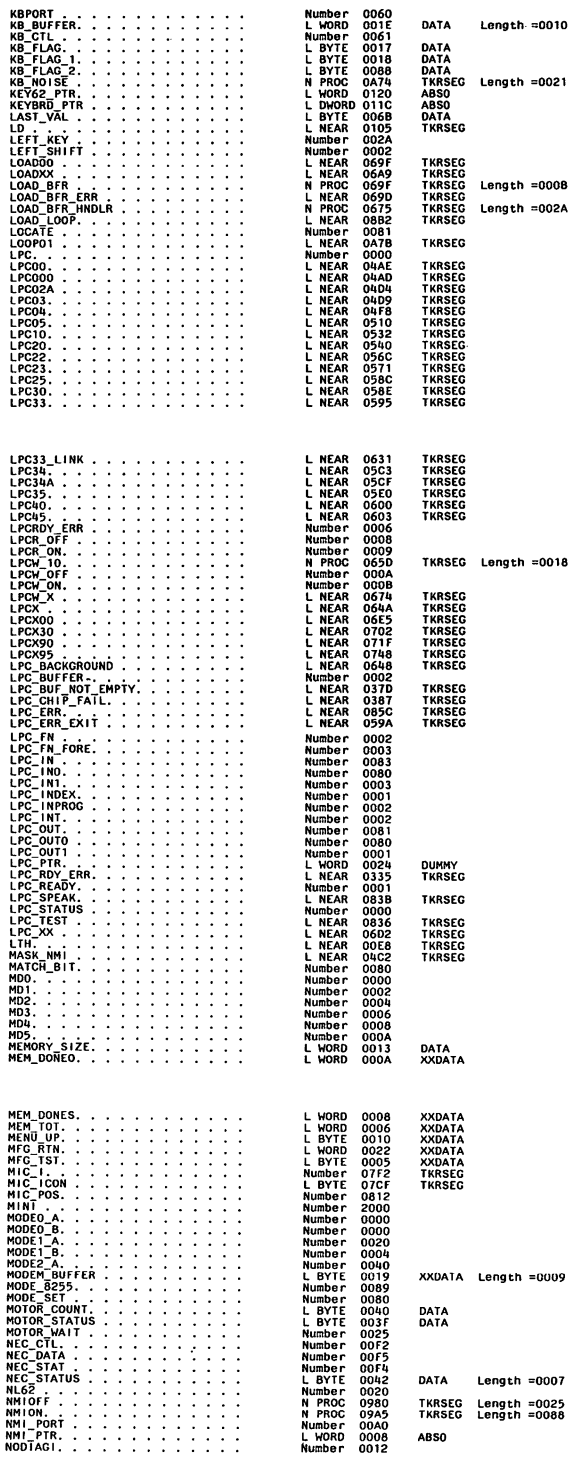

 $\big($ 

 $\overline{C}$ 

1)

 $\overline{C}$ 

 $\ddot{\phantom{0}}$ 

 $\ddot{\phantom{0}}$ 

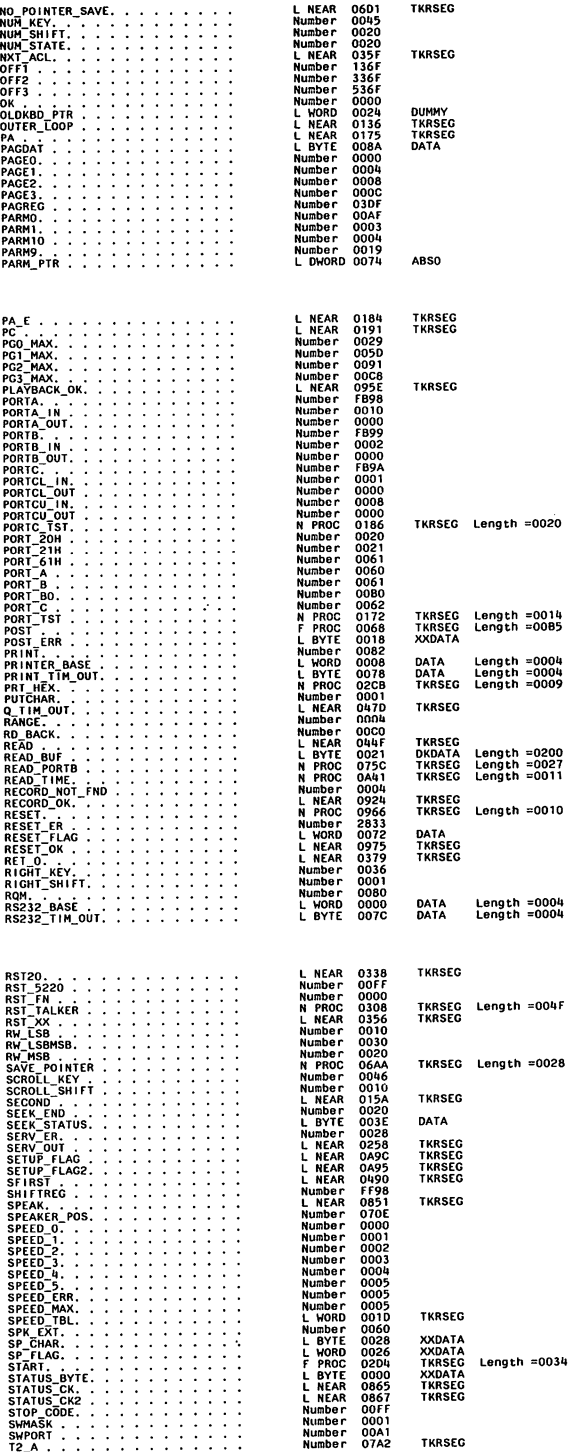

)

)

)

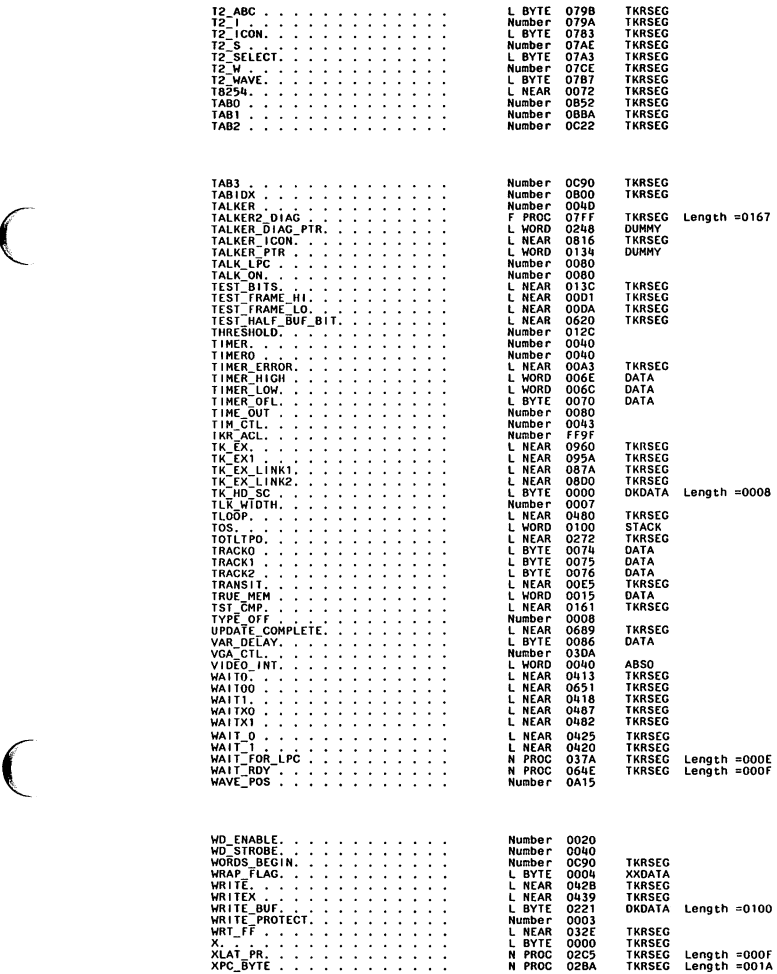

.,,

 $\label{eq:1.1} \begin{array}{cccccccccc} \alpha_{11} & \alpha_{21} & \alpha_{32} & \alpha_{43} \end{array}$  $\sim$  100  $\pm$  100  $\pm$ 

 $\ddot{\phantom{0}}$ 

 $\ddot{\phantom{0}}$ 

 $\big($ 

l,

**BUSINESS REPLY MAIL** 

**BOCA RATON, FLORIDA 33432 FIRST CLASS** PERMIT NO. 321

POSTAGE WILL BE PAID BY ADDRESSEE

**IBM PERSONAL COMPUTER SALES & SERVICE** P.O. BOX 1328-C BOCA RATON, FLORIDA 33432

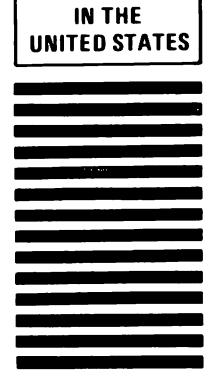

**NO POSTAGE NECESSARY IF MAILED** 

Fold here

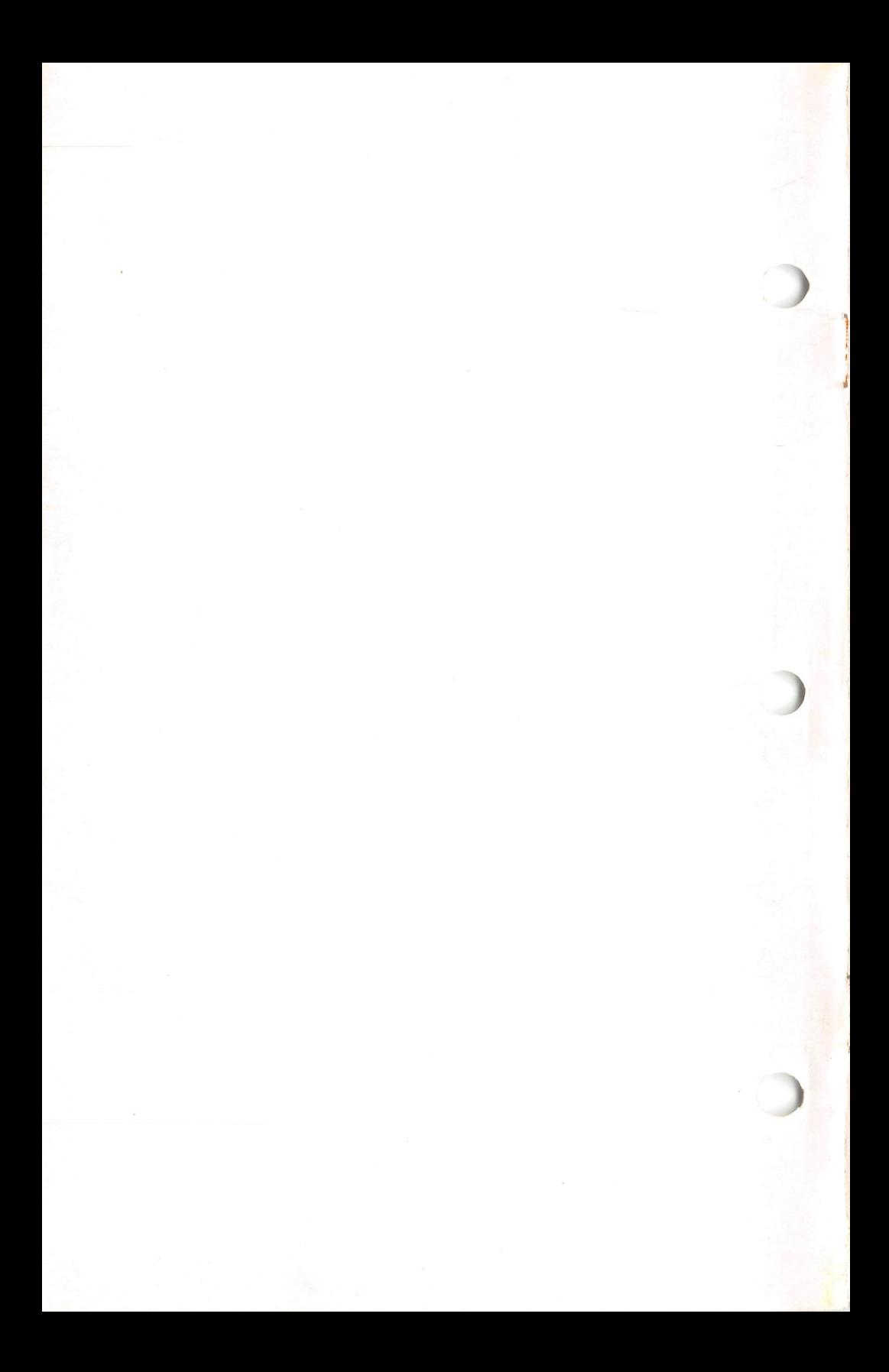

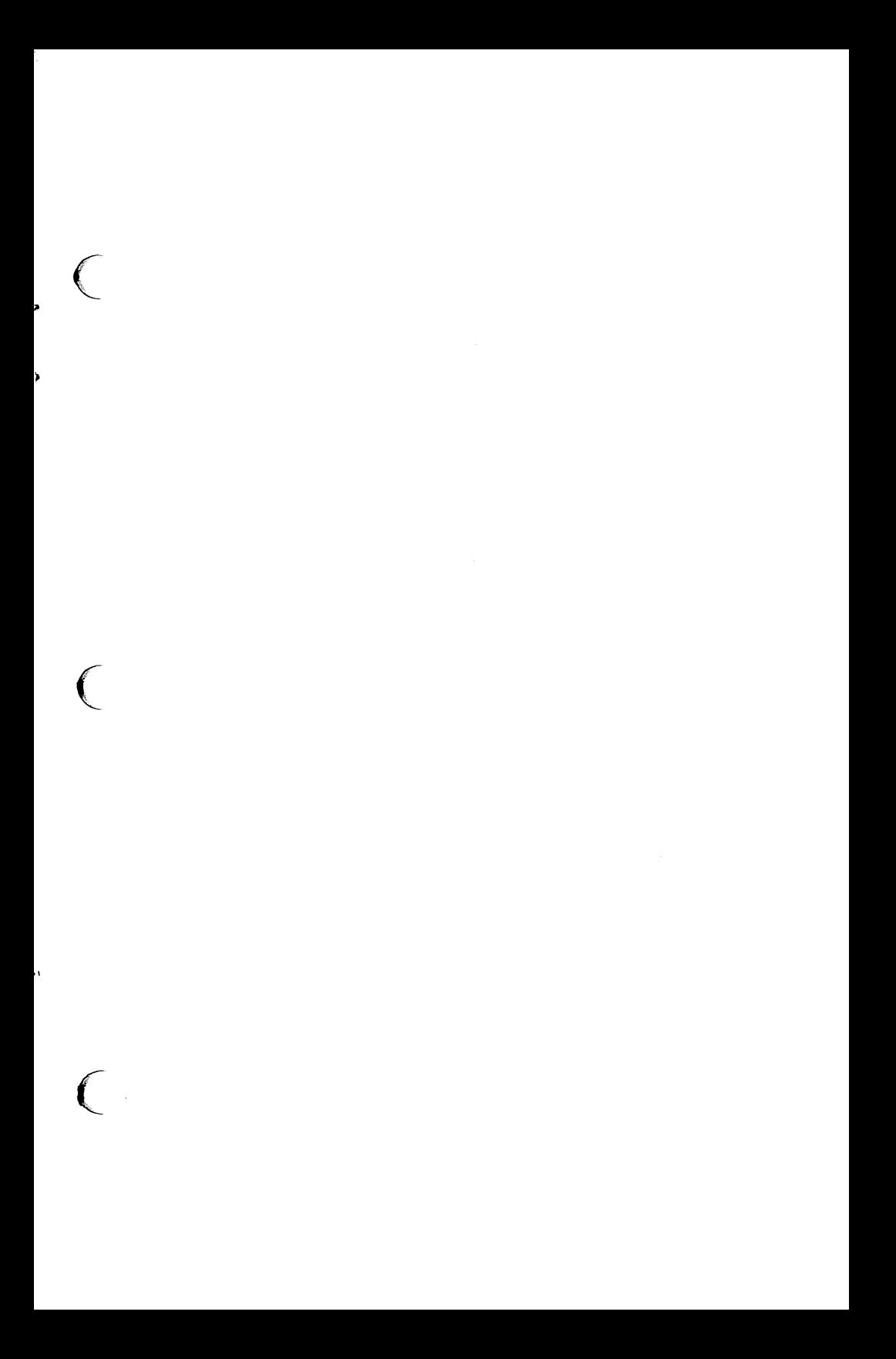
IEM

 $\big($ 

 $\big($ 

"

 $\big($ 

## **Reader's Comment Form**

## **Speech Attachment Technical Reference**

6138761

Your comments assist us in improving the usefulness of our publication; they are an important part of the input used for revisions.

IBM may use and distribute any of the information you supply in any way it believes appropriate without incurring any obligation whatever. You may, of course, continue to use the information you supply.

Please do not use this form for technical questions regarding the IBM Personal Computer or programs for the IBM Personal Computer, or for requests for additional publications; this only delays the response. Instead, direct your inquiries or request to your authorized IBM Personal Computer dealer.

Comments: